### JAIST Repository

https://dspace.jaist.ac.jp/

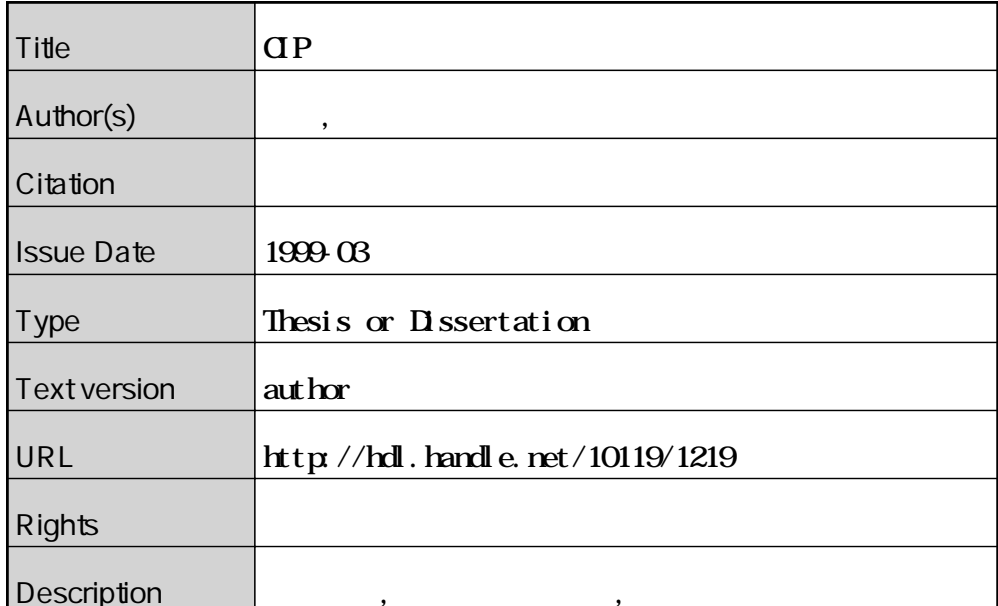

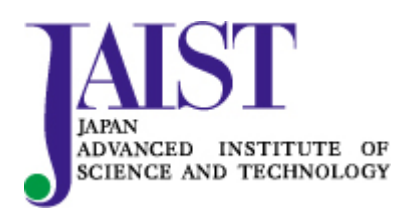

Japan Advanced Institute of Science and Technology

CIP

平成 <sup>11</sup> <sup>3</sup> <sup>30</sup>

Copyright  $\odot$  1999 by Hi r guki Ar aki

 $\text{CIP}$ 

Crat T3E  $\hfill{\text{C}}$ 

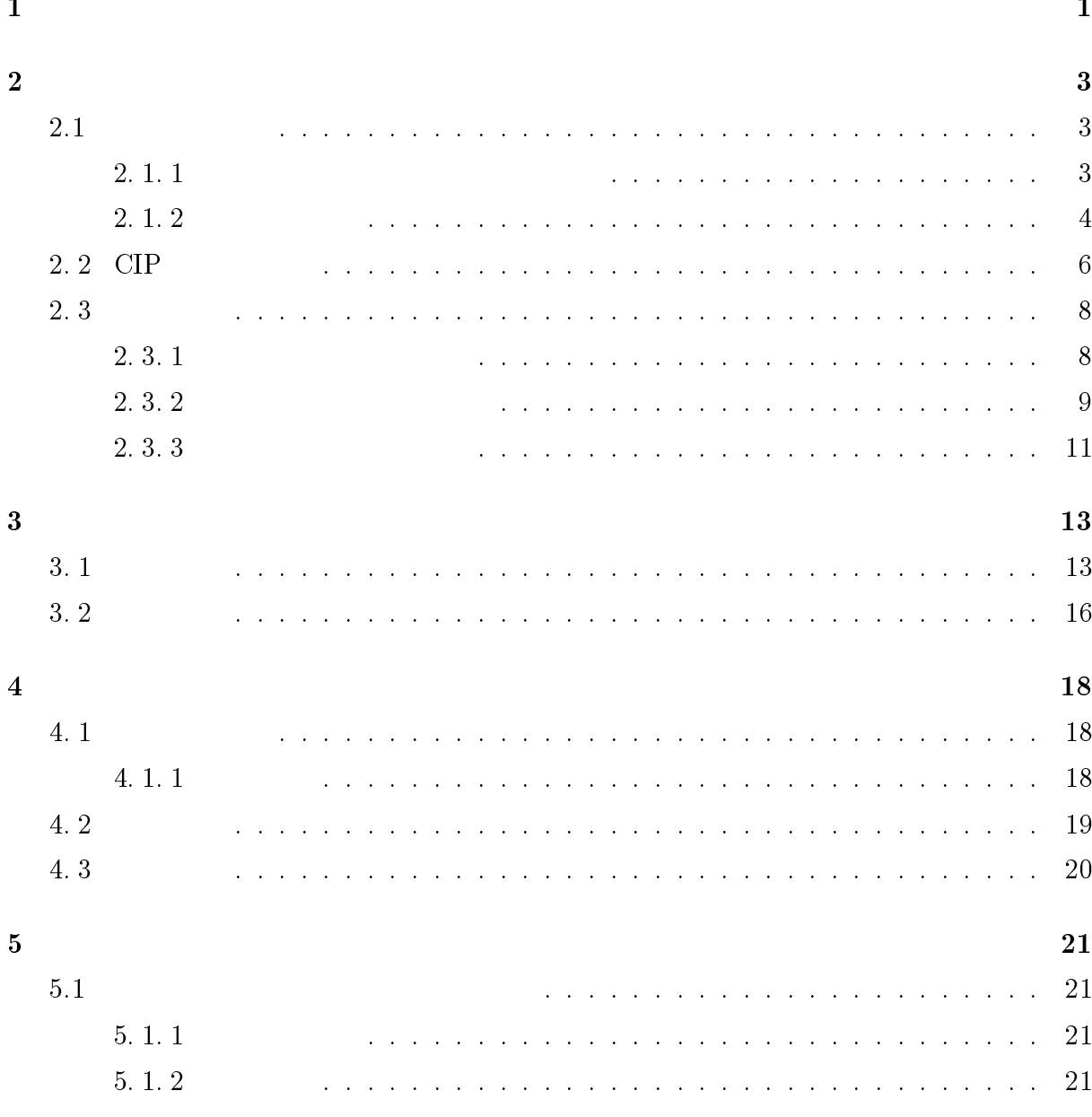

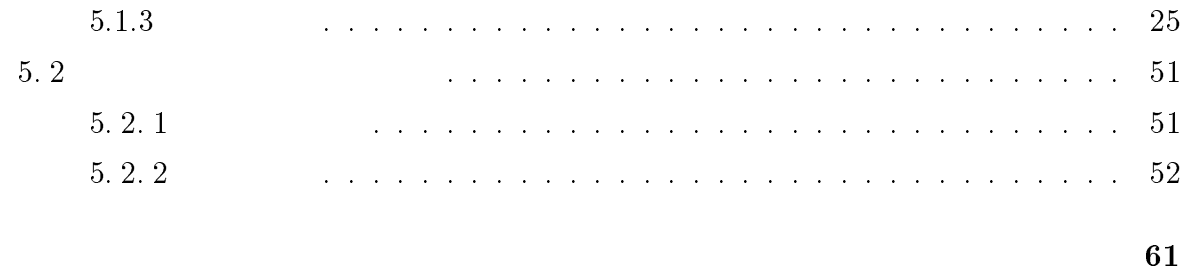

 $\bf{6}$ 

 ${\bf \textbf{Cubic Interpolut i on}\bf{Pro} \textbf{pagat i of} \textbf{CIP} \quad } )$ 

<sup>1</sup>

 $CI$  P

 $CI$  P

CI P  $[4]$ 礎的な研究として、CI P法を2次元の振動する管内流れの解析を行い、移動境界を伴う

界がある。また CI P法は一般的なスキームと比較しても速度の勾配を保持するため、メ

 $3$ 

 $PE$  and  $\overline{P}$  example  $\overline{P}$ 

 $\text{CIP}$ 

 $\rm SGI$  Ga yT3E

 $MPI$ 

<sup>2</sup>

 $\label{eq:1} \frac{1}{\sqrt{2\pi}}\int_{\mathbb{R}^3} \frac{1}{\sqrt{2\pi}}\left(\frac{1}{\sqrt{2\pi}}\right)^2 \frac{1}{\sqrt{2\pi}}\left(\frac{1}{\sqrt{2\pi}}\right)^2.$ 

# $2.1$

$$
\nabla \mathbf{u} = 0 \tag{2.1}
$$

$$
\frac{\partial \mathbf{u}}{\partial t} + (\mathbf{u} \cdot \nabla) \mathbf{u} + \nabla p - \frac{1}{Re} \Delta \mathbf{u} = 0
$$
\n
$$
\mathbf{u}, \quad p, \quad Re
$$
\n(2.2)

### $2.1.1$

 $2$ 

$$
\Delta p = \frac{\partial}{\partial t} \nabla \mathbf{u} + \left(\frac{\partial u}{\partial x}\right)^2 + \left(\frac{\partial v}{\partial y}\right)^2 + 2\frac{\partial u}{\partial y}\frac{\partial v}{\partial x}
$$
\n(2.3)\n  
\nu, v

$$
\frac{\partial}{\partial t} \nabla \mathbf{u} = -\frac{\partial}{\partial t} \nabla \mathbf{u}^n \tag{2.4}
$$

$$
RHS = -\frac{1}{\Delta t} \left( \frac{\partial u}{\partial x} + \frac{\partial v}{\partial y} \right) + \left( \frac{\partial u}{\partial x} \right)^2 + \left( \frac{\partial v}{\partial y} \right)^2 + 2 \frac{\partial v}{\partial x} \cdot \frac{\partial u}{\partial y}
$$
(2.5)

u x ,v y

$$
\frac{\partial u}{\partial x} = \frac{1}{2} \left( \frac{u_{i+3/2,j} - u_{i-1/2,j}}{2\Delta x} + \frac{u_{i+1/2,j} - u_{i-3/2,j}}{2\Delta x} \right) \tag{2.6}
$$

$$
\frac{\partial u}{\partial y} = \frac{1}{2} \left( \frac{u_{i+1/2,j+1} - u_{i+1/2,j-1}}{2\Delta y} + \frac{u_{i-1/2,j+1} - u_{i-1/2,j-1}}{2\Delta y} \right) \tag{2.7}
$$

$$
\frac{\partial v}{\partial x} = \frac{1}{2} \left( \frac{v_{i+1,j+1/2} - v_{i-1,j+1/2}}{2\Delta x} + \frac{v_{i+1,j-1/2} - v_{i-1,j-1/2}}{2\Delta x} \right) \tag{2.8}
$$

$$
\frac{\partial v}{\partial y} = \frac{1}{2} \left( \frac{v_{i,j+3/2} - v_{i,j-1/2}}{2\Delta y} + \frac{v_{i,j+1/2} - v_{i,j-3/2}}{2\Delta y} \right) \tag{2.9}
$$

$$
\nabla p = \frac{p_{i+1,j} - 2p_{i,j} + p_{i-1,j}}{\Delta x^2} + \frac{p_{i,j+1} - 2p_{i,j} + p_{i,j-1}}{\Delta y^2} \tag{2.10}
$$

$$
p_{i,j} = \left(\frac{p_{i+1,j} + p_{i-1,j}}{\Delta x^2} + \frac{p_{i,j+1} + p_{i,j-1}}{\Delta y^2} - RHS\right) / \left(2\left(\frac{1}{\Delta x^2} + \frac{1}{\Delta y^2}\right)\right)
$$
(2. 11)

### $2.1.2$

 $CIP$   $\qquad \qquad 3$ 

る。そこでナビエストークス方程式を移流項と非移流項に分割する。非移流項と移流項

@u  $\partial t$   $Re$   $\overline{e}$  $\sim$  100  $\sim$  100  $\sim$  100  $\sim$  100  $\sim$  100  $\sim$  $(2.12)$ 

$$
\frac{\partial \mathbf{u}}{\partial t} + (\mathbf{u} \cdot \nabla) \mathbf{u} = 0 \tag{2.13}
$$

$$
u_{i+1/2,j}^{*} = u_{i+1/2,j}^{n} + \Delta t \Big( -\frac{p_{i+1,j}^{n} - p_{i,j}^{n}}{\Delta x} + \frac{1}{Re} \Big( \frac{u_{i-\frac{1}{2},j}^{n} - 2u_{i+\frac{1}{2},j}^{n} + u_{i+\frac{3}{2},j}^{n}}{\Delta x^{2}} + \frac{u_{i+\frac{1}{2},j-1}^{n} - 2u_{i+\frac{1}{2},j}^{n} + u_{i+\frac{1}{2},j+1}^{n}}{\Delta y^{2}} \Big) \Big) \quad (2.14)
$$

$$
v_{i, \, j1/2}^{*} = v_{i, \, j1/2}^{n} + \Delta t \left( -\frac{p_{i, \, j1}^{n} - p_{i, \, j}^{n}}{\Delta y} + \frac{1}{Re} \left( \frac{v_{i-1, \, j\neq \frac{1}{2}}^{n} - 2v_{i, \, j\neq \frac{1}{2}}^{n} + v_{i+1, \, j\neq \frac{1}{2}}^{n}}{\Delta x^{2}} + \frac{v_{i, \, j\neq \frac{1}{2}}^{n} - 2v_{i, \, j\neq \frac{1}{2}}^{n} + v_{i, \, j\neq \frac{3}{2}}^{n}}{\Delta y^{2}} \right) \tag{2.15}
$$

CIP  $\Box$ 

$$
\frac{\partial}{\partial t} \frac{\partial}{\partial x} \mathbf{u} + (\frac{\partial}{\partial x} \mathbf{u} \cdot \nabla) \mathbf{u} = \frac{\partial}{\partial x} \frac{\partial}{\partial t} \mathbf{u}
$$
\n
$$
\frac{\partial}{\partial \partial} \frac{\partial}{\partial x} \qquad (2.16)
$$

$$
\frac{\partial}{\partial t} \frac{\partial}{\partial y} \mathbf{u} + \left( \frac{\partial}{\partial y} \mathbf{u} \cdot \nabla \right) \mathbf{u} = \frac{\partial}{\partial y} \frac{\partial}{\partial t} \mathbf{u}
$$
\n(2.17)

$$
(i+1/2,j) \t u_{i+1/2,j}^*
$$

 $\mathcal{O}(\mathcal{O}(\log n))$ 

$$
\frac{\frac{\partial}{\partial x}u_{i+1/2,j}^* - \frac{\partial}{\partial x}u_{i+1/2,j}}{\Delta t} = \frac{\frac{\partial}{\partial t}u_{i+1/2,j} - \frac{\partial}{\partial t}u_{i+1/2,j}}{2\Delta x} + \left(\frac{\partial}{\partial x}u_{i+1/2,j}\right)^2 + \frac{\partial}{\partial x}v_{i+1/2,j}\frac{\partial}{\partial y}u_{i+1/2,j} \qquad (2.18)
$$

$$
\frac{\partial}{\partial x} u_{i+1/2,j}^* = \frac{\partial}{\partial x} u_{i+1/2,j} + \frac{u_{i+3/2,j}^* - u_{i-1/2,j}^* - u_{i+3/2,j} + u_{i-1/2,j}}{2 \Delta x} \n+ \Delta t \left( \left( \frac{\partial}{\partial x} u_{i+1/2,j} \right)^2 + \frac{\partial}{\partial x} v_{i+1/2,j} \frac{\partial}{\partial y} u_{i+1/2,j} \right)
$$
\n(2.19)

 $\frac{\partial}{\partial x} u_{i+1/2,j}^*$ 

CI P 3

$$
\frac{\partial}{\partial x}u, \frac{\partial}{\partial y}u
$$

$$
\frac{\partial}{\partial y}u \quad u \qquad u^*
$$
\n
$$
\frac{\partial}{\partial x}v_{i+1/2,j} = \frac{1}{2} \Big( \frac{v_{i+1,j-1/2} - v_{i,j-1/2}}{2\Delta x} + \frac{v_{i+1,j+1/2} - v_{i,j+1/2}}{2\Delta x} \Big)
$$
\n
$$
u^*, v^*
$$
\n
$$
\frac{\partial}{\partial x}u^*, \frac{\partial}{\partial x}u^*, \frac{\partial}{\partial x}u^*, \frac{\partial}{\partial x}u^*, \frac{\partial}{\partial x}u^*, \frac{\partial}{\partial x}u^*, \frac{\partial}{\partial x}u^*, \frac{\partial}{\partial x}u^*, \frac{\partial}{\partial x}u^*, \frac{\partial}{\partial x}u^*, \frac{\partial}{\partial x}u^* \Big)
$$
\n
$$
\frac{\partial}{\partial x}u^{n+1}, \frac{\partial}{\partial x}u^{n+1}, \frac{\partial}{\partial x}u^{n+1}, \frac{\partial}{\partial x}u^{n+1}, \frac{\partial}{\partial x}u^{n+1}
$$
\n(2.20)

# 2.2 CIP

 $CIP$ くもともとしては 1 %のように 1 %のように 1 %のように 1 %のように 1 %のように 1 %のように  $\overline{2}$  $CI$  P  $3$  $3$ ci P  $\overline{2}$  2  $\overline{C}$  P  $u, v$ @f

$$
\frac{\partial}{\partial t} + u \frac{\partial}{\partial x} + v \frac{\partial}{\partial y} = 0 \tag{2.21}
$$

$$
\frac{\partial g_x}{\partial t} + u \frac{\partial g_x}{\partial x} + v \frac{\partial g_x}{\partial y} = -\frac{\partial u}{\partial x} g_x - \frac{\partial v}{\partial x} g_y \tag{2.22}
$$

$$
\frac{\partial g_y}{\partial t} + u \frac{\partial g_y}{\partial x} + v \frac{\partial g_y}{\partial y} = -\frac{\partial u}{\partial y} g_x - \frac{\partial v}{\partial y} g_y \tag{2.23}
$$

$$
g_x = \frac{\partial f}{\partial x}, g_y = \frac{\partial f}{\partial y}
$$
\n
$$
u, v \qquad f \qquad g_x, g_y
$$
\n
$$
f, g_x, g_y \qquad f
$$

 $(i, j), (i, j - 1), (i -$ 

## 1,j),(i-1,j-1) 4  $(i, j), (i, j-1), (i-1, j), (i-1, j-1)$  $3 \times 3$

$$
F'(x, y) = C_{3,0}x^{3} + C_{2,0}x^{2} + C_{1,0}x
$$
  
+  $C_{0,3}y^{3} + C_{0,2}y^{2} + C_{0,1}y + C_{2,1}x^{2}y + C_{1,2}xy^{2} + C_{1,1}xy + C_{0,0}$  (2.24)

$$
GX(x, y) = 3C_{3,0}x^{2} + 2C_{2,0}x + C_{1,0}
$$
  
+ 2C\_{2,1}xy + C\_{1,2}y^{2} + C\_{1,1}y  
GY (x, y) = 3C\_{0,3}y^{2} + 2C\_{0,2}y + C\_{0,1} (2.25)

+ 
$$
C_{2,1}x^2 + 2C_{1,2}xy + C_{1,1}x
$$
 (2.26)

10 
$$
(i, j), (i, j-1), (i-1, j), (i-1, j-1)
$$
  $f, g_x, g_y$   
n+1  $x$   $-u\Delta t$  y

 $-v\Delta y$ 

$$
f_{i,j}^{n+1} = C_{3,0}XX^3 + C_{2,0}XX^2 + C_{1,0}XX
$$
  
+  $C_{0,3}YY^3 + C_{0,2}YY^2 + C_{0,1}YY +$   
+  $C_{2,1}XX^2 \times YY + C_{1,2}XX \times YY^2 + C_{1,1}XX \times YY + C_{0,0}$  (2.27)  
GX  $_{i,j}^{n+1}$  =  $3C_{3,0}XX^2 + 2C_{2,0}XX + C_{1,0}$ 

+ 
$$
2C_{2,1}XX \times YY + C_{1,2}YY^2 + C_{1,1}YY
$$
 (2.28)

$$
G'_{i,j}^{n+1} = 3C_{0,3}YY^2 + 2C_{0,2}YY + C_{0,1}
$$
  
+ C\_{2,1}XX^2 + 2C\_{1,2}XX \times YY + C\_{1,1}XX (2.29)

 $XX = -u\Delta t, YY = -v\Delta t$ 

$$
C_{3,0} = (\langle X_{im1,j} + G X_{i,j} \rangle \times X1 - 2 \langle f_{i,j} - f_{im1,j} \rangle) / X1^3 \qquad (2.30)
$$

$$
C_{2,0} = (3f_{m1,j} - f_{i,j}) + (G_{m1,j} + 2G_{i,j}) \times X1) / X1^{2}
$$
\n
$$
C_{m1} = (X_{m1} - X_{i,j}) + (G_{m1,j} + 2G_{i,j}) \times X1) / X1^{2}
$$
\n
$$
(2.31)
$$

$$
C_{1,0} = G X_{i,j} \tag{2.32}
$$

$$
C_{0,3} = (-2(f_{i,j} - f_{i,jm1}) + (G'_{i,jm1} + G'_{i,j}) \times Y1) Y13
$$
 (2.33)

$$
C_{0,2} = (3(f_{i,jm1} - f_{i,j}) + (GY_{i,jm1} + 2Q'_{i,j}) \times Y1)/Y1^2
$$
\n(2.34)

$$
C_{0,1} = G Y_{i,j} \tag{2.35}
$$

$$
C_{2,1} = (-(f_{i,j} - f_{im1,j} - f_{i,jm1} + f_{im1,jm1} - (GX_{i,jm1} - GX_{i,j}) \times X1) / (X1^2 \times Y1)
$$
\n(2.36)

$$
C_{1,2} = (-(f_{i,j} - f_{im1,j} - f_{i,jm1} + f_{im1,jm1} - (G'_{i,jm1} - G'_{i,j}) \times X1) / (X1 \times Y1^2)
$$
\n(2.37)

$$
C_{1,1} = (C_{2,1} \times X1^2 - (G'_{im1,j} - G'_{i,j})) / X1
$$
\n(2.38)

$$
C_{0,0} = F_{i,j} \tag{2.39}
$$

$$
im1 = i - sgn(u), jm1 = j - sgn(v), X1 = sgn(u) \times \Delta x, Y1 = sgn(v) \times \Delta y
$$
  
4

 $3$   $3$ 

 $2.3$ 

### $2.3.1$

### $MAC$

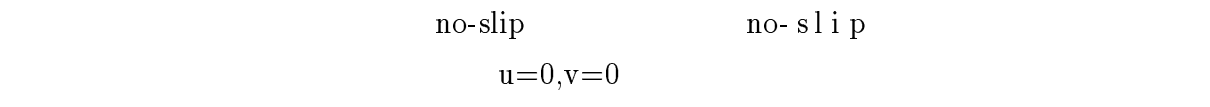

 $\overline{0}$ 

$$
v_{i,j+3/2} = v_{i,j-1/2}
$$
\n
$$
v_{i,j\#/2} = 0
$$
\n
$$
u_{i\#/2,j\#1} = -u_{i\#/2,j}
$$
\n
$$
p_{i,j\#1} = p_{i,j}
$$
\n
$$
(2.41)
$$
\n
$$
(2.42)
$$
\n
$$
(2.43)
$$

CIP  $u^*, v^*$ 

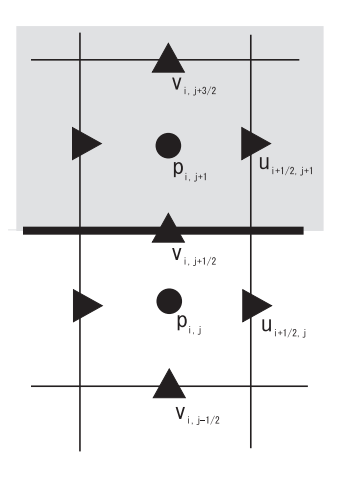

 $2.1$ :

 $\overline{0}$ 

$$
v_{i,j+3/2}^{*} = v_{i,j-1/2}^{*}
$$
\n
$$
v_{i,j+1/2}^{*} = 0
$$
\n
$$
u_{i+1/2,j+1}^{*} = -u_{i+1/2,j}^{*}
$$
\n
$$
\frac{\partial}{\partial x} v_{i,j+3/2}^{*} = 0
$$
\n
$$
\frac{\partial}{\partial x} u_{i+1/2,j+1}^{*} = 0
$$
\n
$$
\frac{\partial}{\partial y} v_{i,j+3/2}^{*} = 0
$$
\n
$$
\frac{\partial}{\partial y} v_{i,j+3/2}^{*} = 0
$$
\n
$$
\frac{\partial}{\partial y} v_{i,j+3/2}^{*} = 0
$$
\n
$$
\frac{\partial}{\partial y} u_{i+1/2,j+1}^{*} = 0
$$
\n
$$
(2. 49)
$$
\n
$$
(2. 50)
$$

$$
(2.\;51)
$$

 $2.3.2$ 

 $[4]$ 

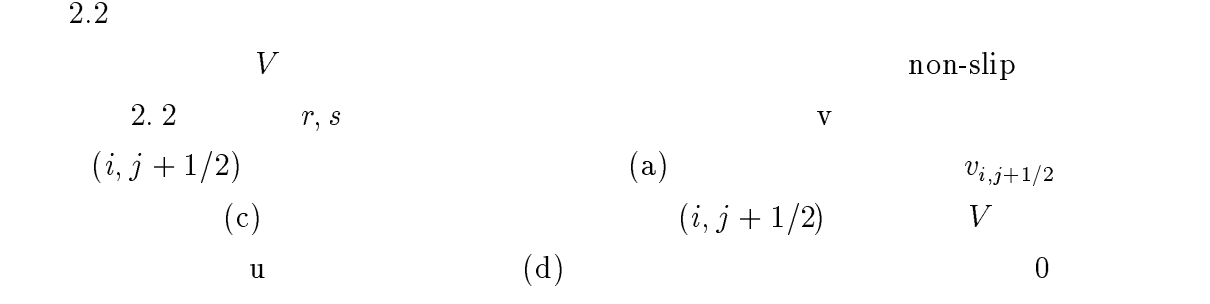

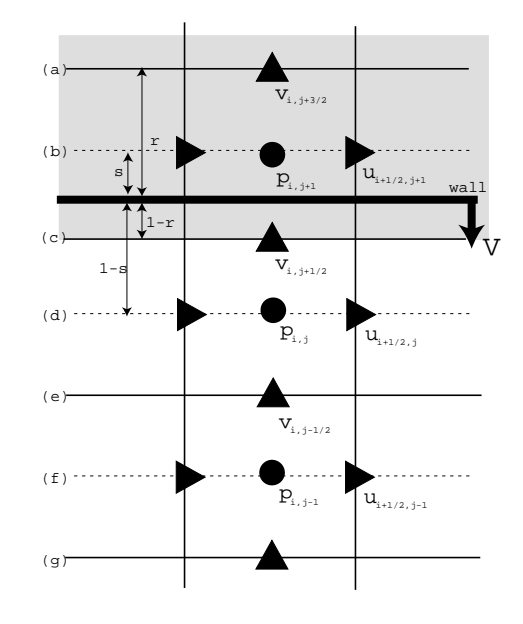

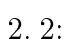

$$
v_{i,j+3/2} = V
$$
\n
$$
v_{i,j+1/2} = (1-r)v_{i,j+1/2} + r \cdot V
$$
\n
$$
u_{i+1/2,j} = (1-s)u_{1+1/2,j}
$$
\n
$$
(2.53)
$$
\n
$$
(2.54)
$$
\n
$$
(2.54)
$$

$$
u_{i+1/2,j-1} = -2 \cdot s \cdot u_{i+1/2,j} \tag{2.55}
$$

2. 3 (c)  
\n
$$
r
$$
 (a)(c) (c)(e)

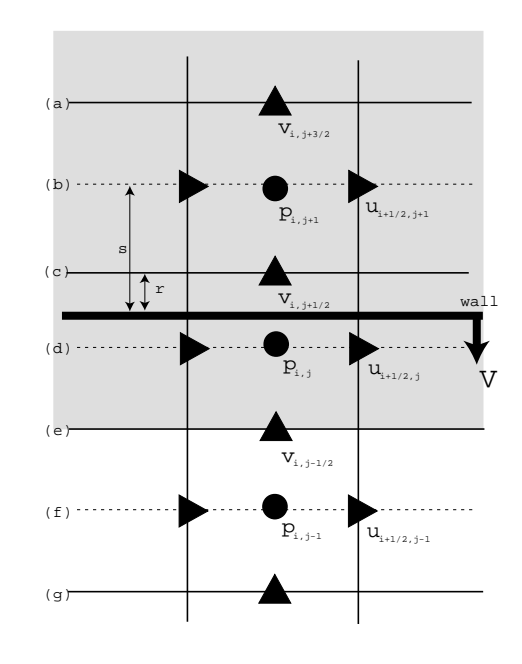

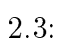

$$
v_{i,j+1/2} = V
$$
\n
$$
v_{i,j-1/2} = V
$$
\n
$$
v_{i,j-3/2} = (1-r) \cdot v_{i-3/2,j} + r \cdot V
$$
\n
$$
u_{i+1/2,j} = (1-s)u_{1+1/2,j}
$$
\n
$$
u_{i+1/2,j-1} = -2 \cdot s \cdot u_{i+1/2,j}
$$
\n(2.59)\n(2.60)

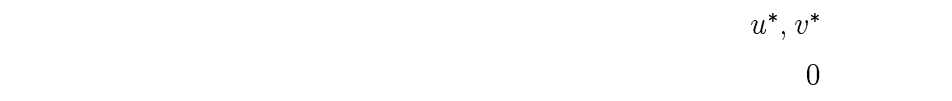

### $2.3.3$

 $2.4$ 

 $2.4$  x y

 $2.4 \quad p_{i+1,j}$ 

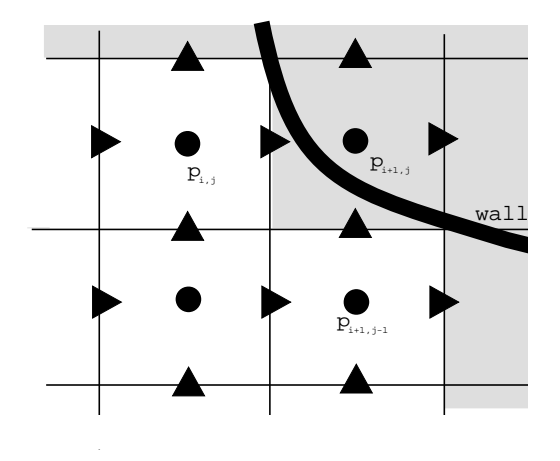

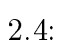

$$
p_{i+1,j} = (p_{i,j} + p_{i+1,j-1})/2 \tag{2.61}
$$

<sup>3</sup>

# $3.1$

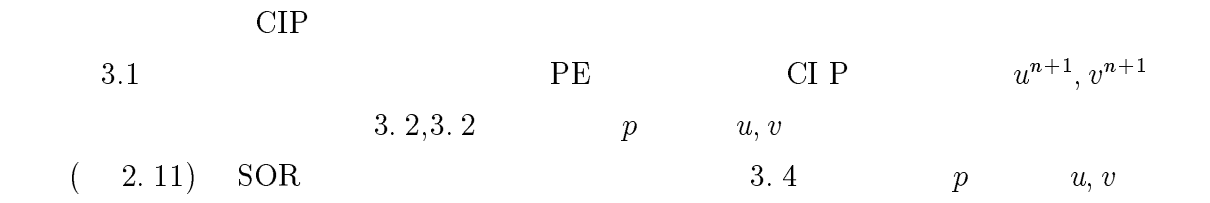

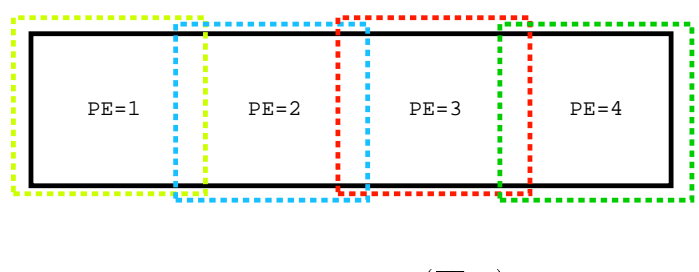

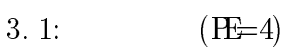

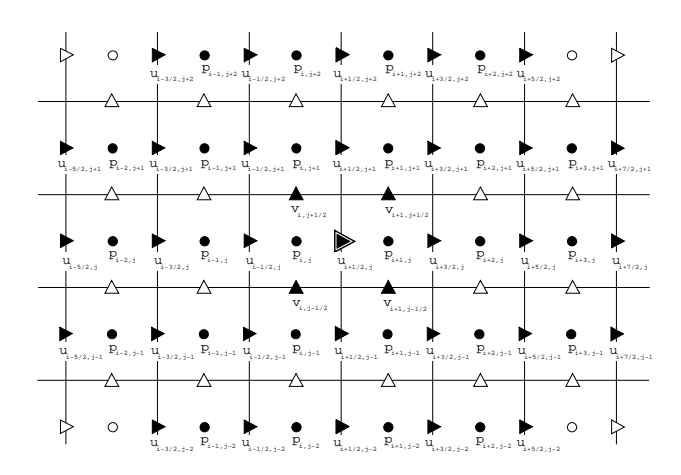

3.2: 
$$
u_{i+1/2,j}^{n+1}
$$

 $p, u, v$ 

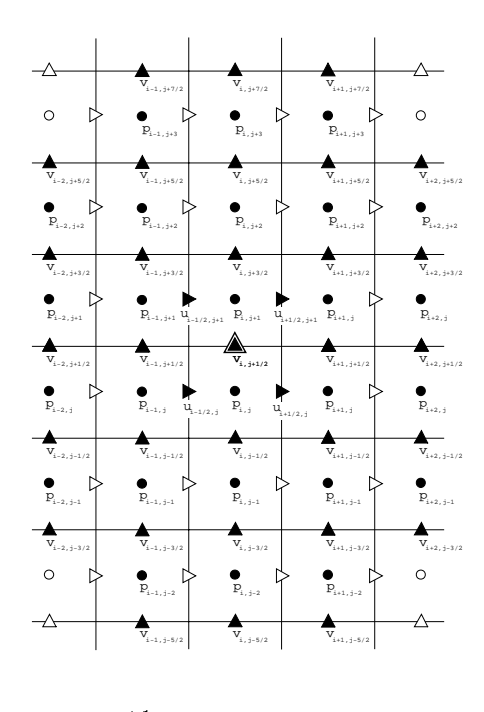

3. 3:  $v_{\perp}$  . i;j+1=2

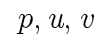

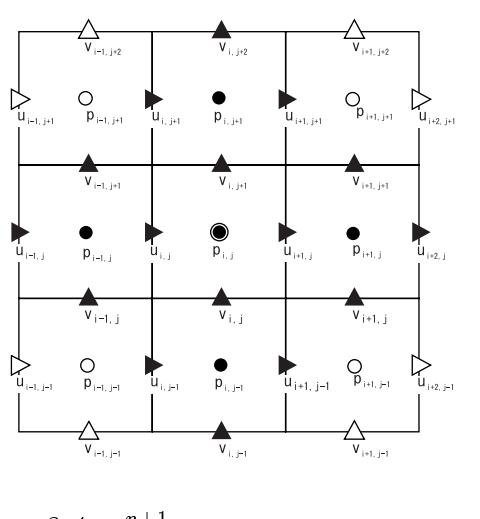

3.4:  $p_{i,j}$  $p, u, v$ 

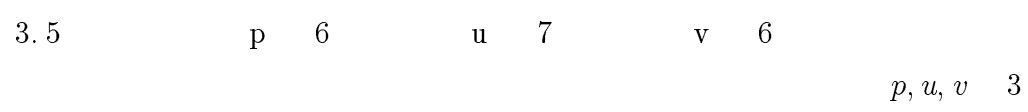

 $CIP$ 

 $0.1\%$ 

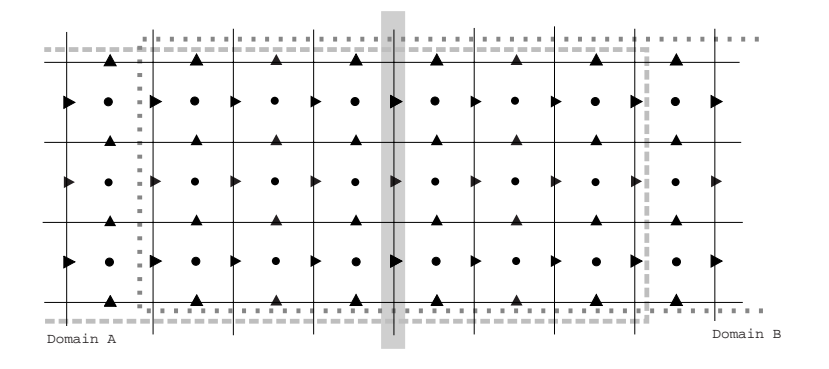

 $3.5$ :

 $3.2$ 

1. **PE** 2.  $\blacksquare$  $3.$  $4.$  $5.$  PE 6.  $2 \t 5$ 7. CIP  $8.$  $9.2$ 

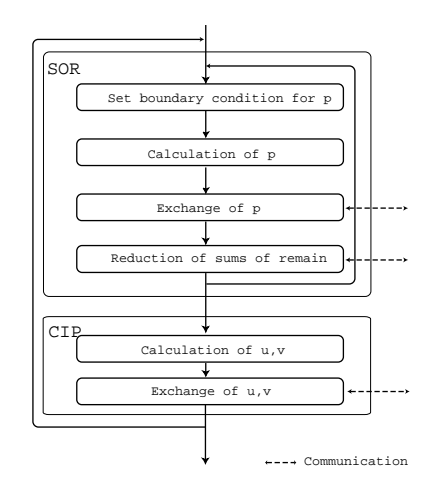

3. 6:  $\text{CP}$  N-S

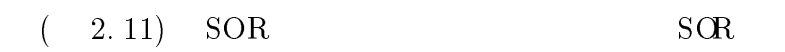

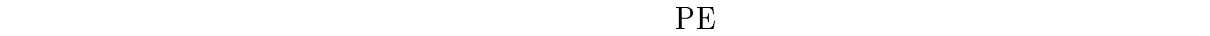

 $PE$ 

$$
u^{n+1}, v^{n+1}, \frac{\partial}{\partial x}u^{n+1}, \frac{\partial}{\partial y}u^{n+1}, \frac{\partial}{\partial x}v^{n+1}, \frac{\partial}{\partial y}v^{n+1}
$$
 1

 $CIP$ 

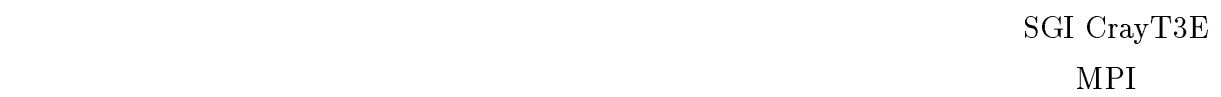

# $4.1$

<sup>4</sup>

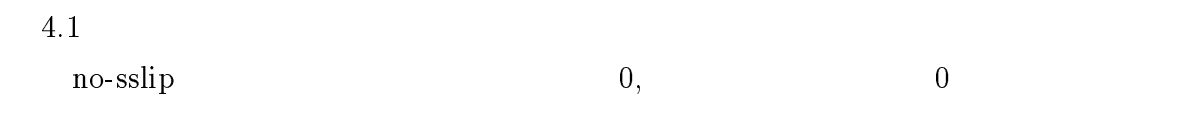

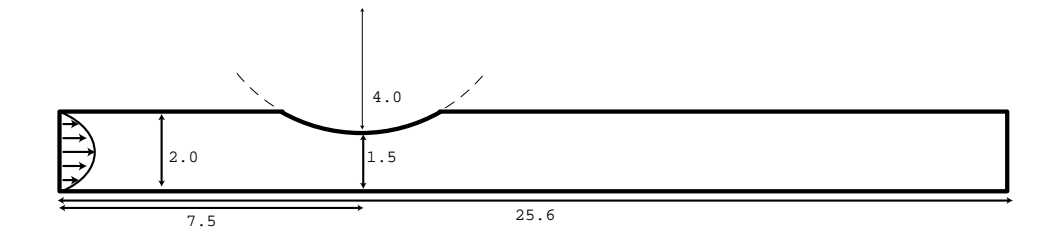

 $4.1$ :

 $4.1.1$ 

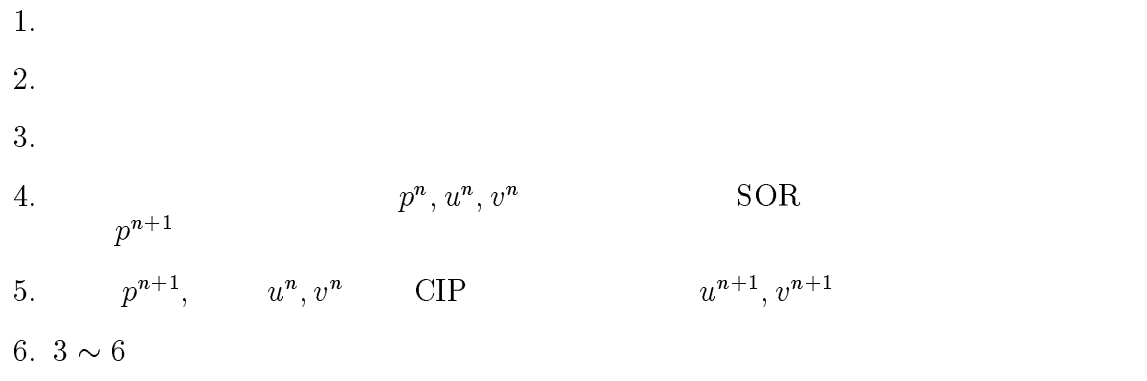

## $4.2$

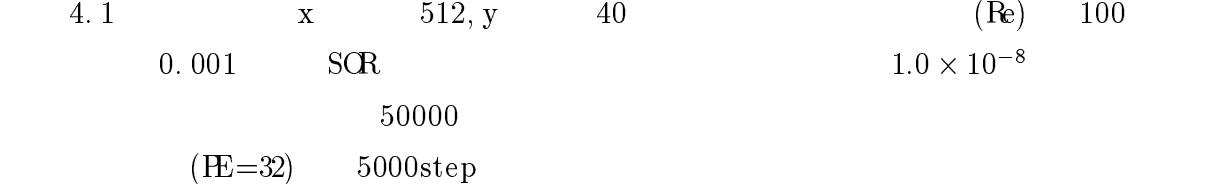

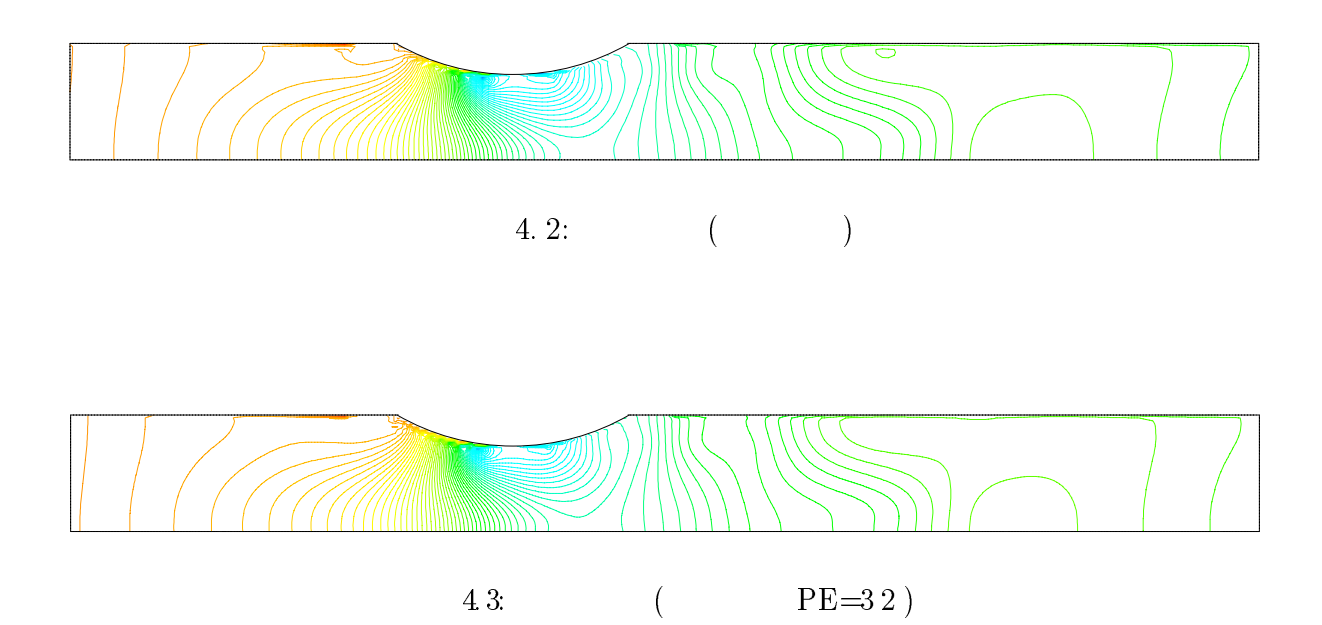

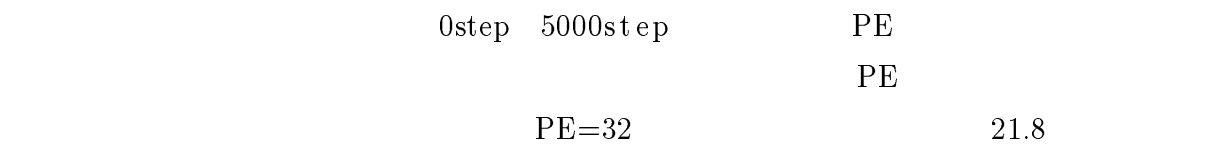

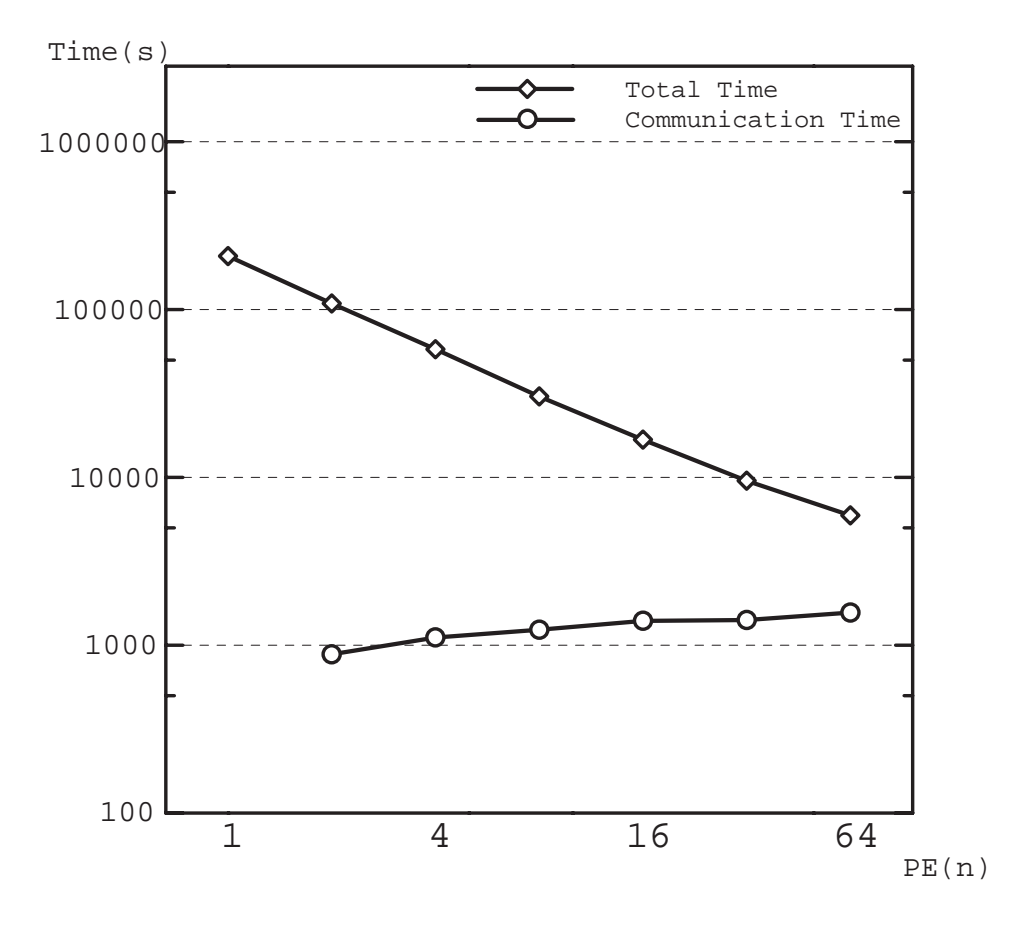

 $4.4$ 

<sup>5</sup>

# $5.1$  $5.1.1$  $3$  $5.1$  (R2), R  $2$   $2$   $2$   $2$   $R2$  $350 \hspace{12mm} \text{Case} \hspace{1mm} 2 \hspace{1mm} \text{R1} \hspace{12mm} 15 \hspace{1mm} \text{R2} \hspace{12mm} 200$ R2 NIILY 25  $R1$ 150 200 200  $5.1$ :

 $5.1.2$ 

$$
u = \frac{P}{i\omega\tau} \left(1 - \frac{\cosh(\lambda y)}{\cosh(\lambda h)}\right) e^{i\omega t} \tag{5.1}
$$

$$
\begin{array}{rcl}\n\lambda & = & (1-i)k \\
k & = & (\frac{\omega}{2})^{\frac{1}{2}}\n\end{array}\n\tag{5.2}
$$

$$
\nu^{\parallel}
$$

 $\nu$  5. 1

$$
U = \int_{0}^{h} u dy \tag{5.4}
$$

$$
= \frac{P}{i \,\omega p} e^{i\omega t} \left( h - \frac{\sinh(\lambda h)}{\lambda \cosh(\lambda h)} \right) \tag{5.5}
$$

$$
U \qquad \quad t
$$

$$
\frac{dU}{dt} = \frac{i \,\omega P}{i \,\omega p} e^{i\omega t} \left( h - \frac{\sinh(\lambda h)}{\lambda \cosh(\lambda h)} \right) \nP + \left( h \lambda \cosh(\lambda h) - \sinh(\lambda h) \right)
$$
\n(5.6)

$$
= \frac{P}{\rho} e^{i\omega t} \left( \frac{h\lambda \cosh(\lambda h) - \sinh(\lambda h)}{\lambda \cosh(\lambda h)} \right) \tag{5.7}
$$

 $, 5.7$ 

$$
h(1+i)k(e^{kh}(\cos(kh) + i\sin(kh)) + e^{-kh}(\cos(kh) - i\sin(kh)))
$$
\n
$$
= hk((e^{kh} + e^{-kh})\cos(kh) - (e^{kh} + e^{-kh})\sin(kh))
$$
\n(5.8)

$$
+i\,kh((e^{kh} + e^{-kh})\cos(kh) + (e^{kh} + e^{-kh})si\,\eta(kh))\tag{5.9}
$$

$$
Re1 = hk((e^{kh} + e^{-kh})\cos(kh) - (e^{kh} - e^{-kh})\sin(kh))
$$
\n(5.10)

$$
Im 1 = hk((e^{kh} + e^{-kh}) \cos(kh) + (e^{kh} - e^{-kh}) \sin(kh))
$$
\n(5.11)

5. 7

 $\overline{\phantom{a}}$ 

$$
Re2 = (e^{kh} - e^{-kh}) \cos(kh) \tag{5.12}
$$

$$
Im 2 = (e^{kh} - e^{-kh}) \sin(kh)
$$
\n
$$
(5.13)
$$

 $5.7$ 

$$
Re3 = k((e^{kh} + e^{-kh})\cos(kh) - (e^{kh} - e^{-kh})\sin(kh))
$$
\n(5.14)

$$
Im3 = k((e^{kh} + e^{-kh})\cos(kh) + (e^{kh} - e^{-kh})\sin(kh))
$$
\n(5.15)

5. 7

$$
\frac{dU}{dt} = \frac{P}{\rho} \Big( \cos(\omega t) + i \sin(\omega t) \Big) \times \Big( (Re1 - Re2)Re3 + (Im1 - Im2)Im3 \quad + i((Im1 - Im2)Re3 - (Re1 - Re2)Im3) \Big) / (Re3^2 + Im3^2)
$$
\n(5.16)

$$
0 \qquad \qquad \tau
$$

 $\tau$ 

$$
\cos(\omega \tau) ((Re1 - Re2) Re3 + (Im1 - Im2) Im3)
$$
  

$$
-\sin(\omega \tau) ((Im1 - Im2) Re3 - (Re1 - Re2) Im3) = 0
$$
(5.17)

$$
tan(\omega \tau) = \frac{\sin(\omega \tau)}{\cos(\omega \tau)} = \frac{(Re1 - Re2)Re3 + (Im1 - Im2)Im3}{(Im1 - Im2)Re3 - (Re1 - Re2)Im3}
$$
(5.18)

$$
\tau = \frac{1}{\tau} \tan^{-1} \left( \frac{(Re1 - Re2) Re3 + (Im1 - Im2) Im3}{(Im1 - Im2) Re3 - (Re1 - Re2) Im3} \right)
$$
(5. 19)

5.5 U 0  
\n
$$
\tau
$$
\n
$$
U = \frac{P}{i \,\omega} e^{i\tau} \left( h - \frac{\sinh(\lambda h)}{\lambda \cosh(\lambda h)} \right)
$$
\n
$$
U
$$
\n10\n(5.20)

$$
Re = 2h \cdot U / \nu \tag{5.21}
$$

P extended provided by P

$$
P = U\omega\rho(Re^{3^{2}} + Im^{3^{2}})/(\Re e^{1} - Re^{2}\Re e^{3} + (Im1 - Im2\Im m^{3})\sin n + (\Im m1 - Im2\Re e^{3} - (Re1 - Re2\Im m^{3})\cos n)
$$
(5.22)

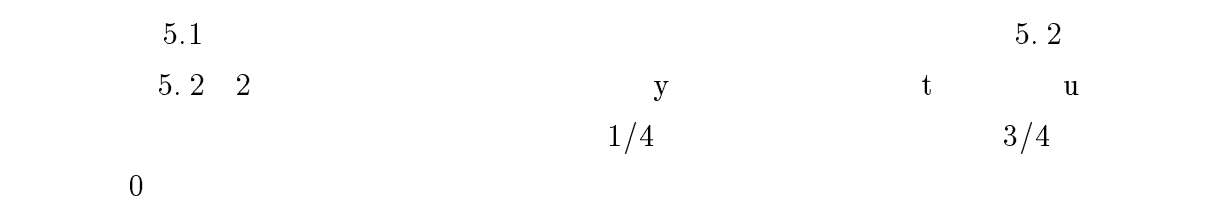

 $5.3$ 

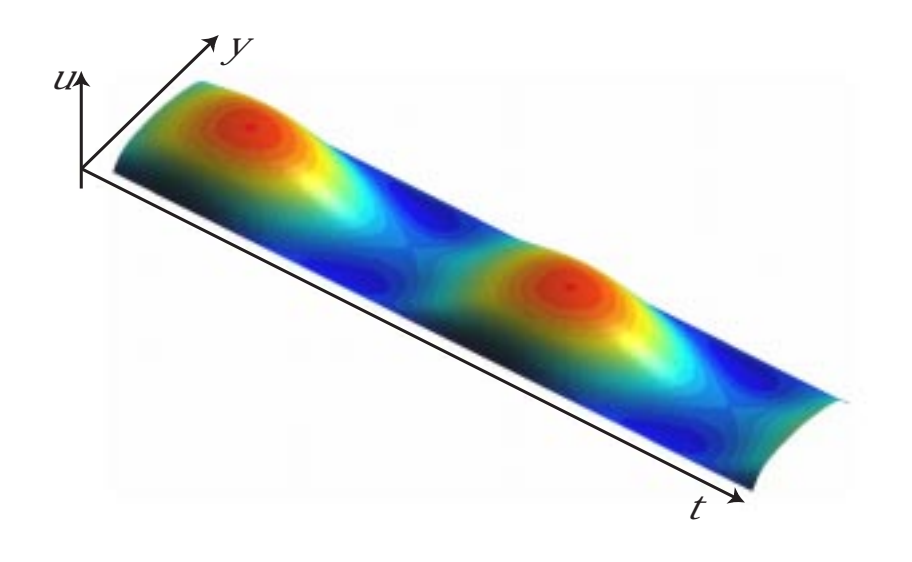

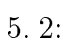

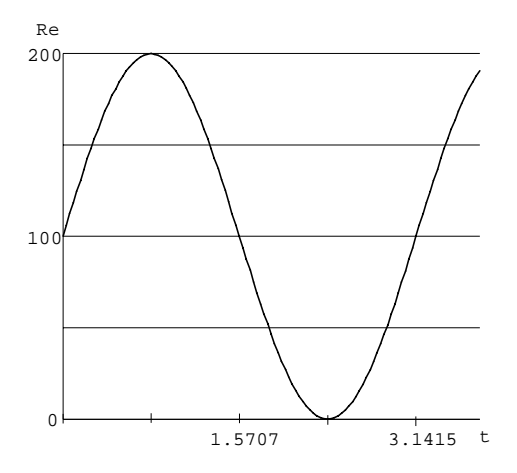

 $5.3$ :

 $5.1.3$ 

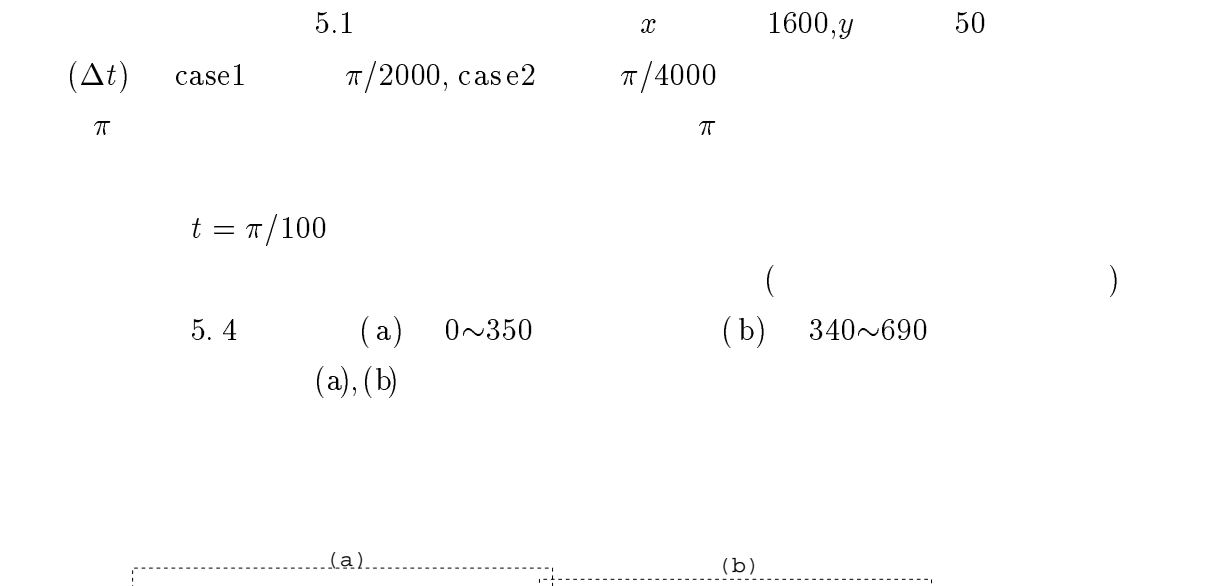

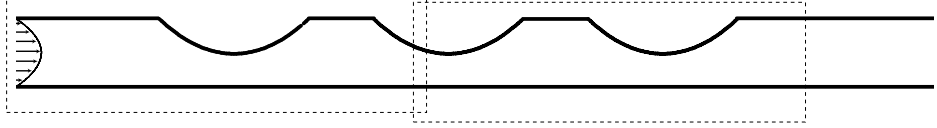

 $5.4$ :

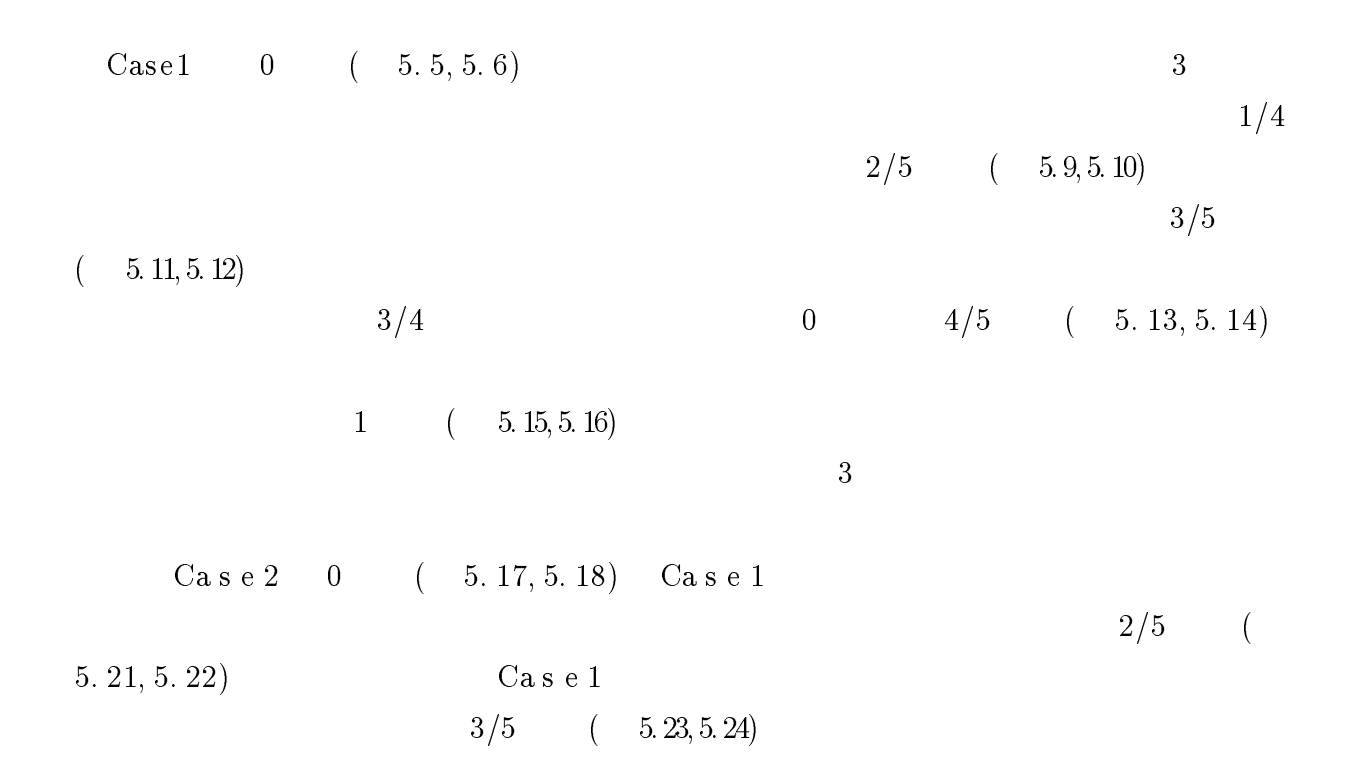

 $4/5$  (  $5.25,5.26$ ) 1

 $(5.27, 5.28)$  Case1, Case2

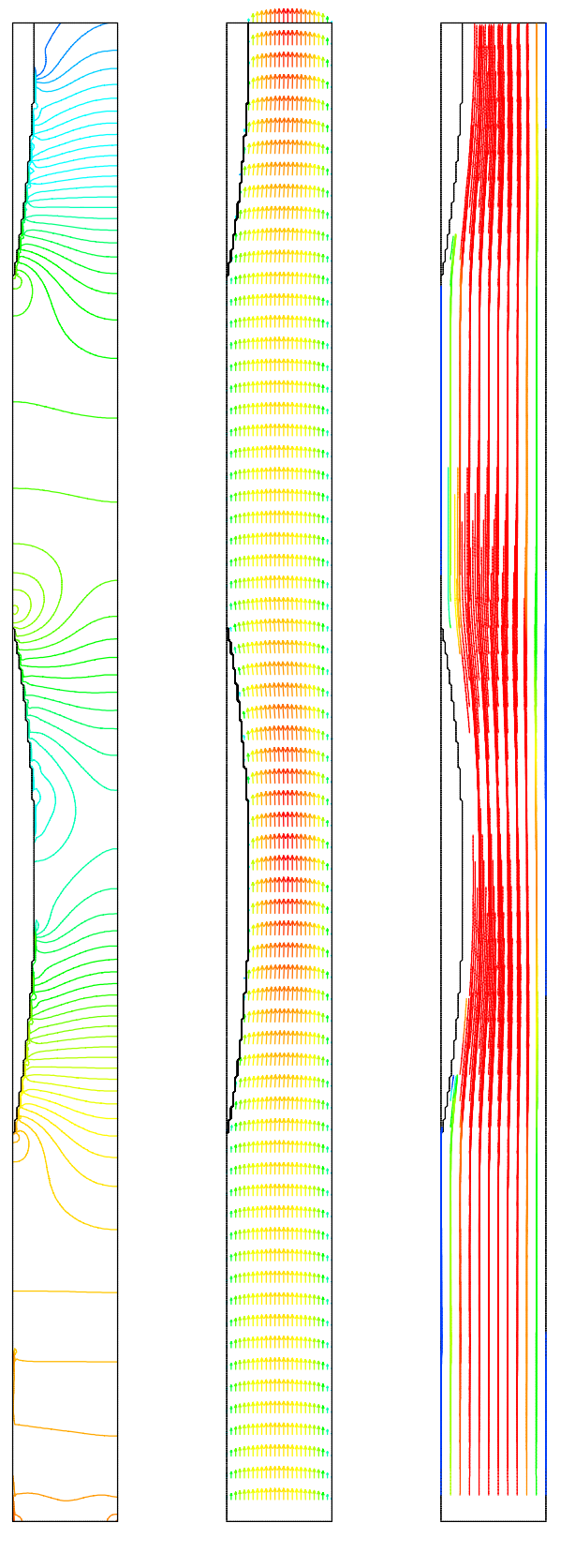

5.5: Case1  $0/5$  (a)

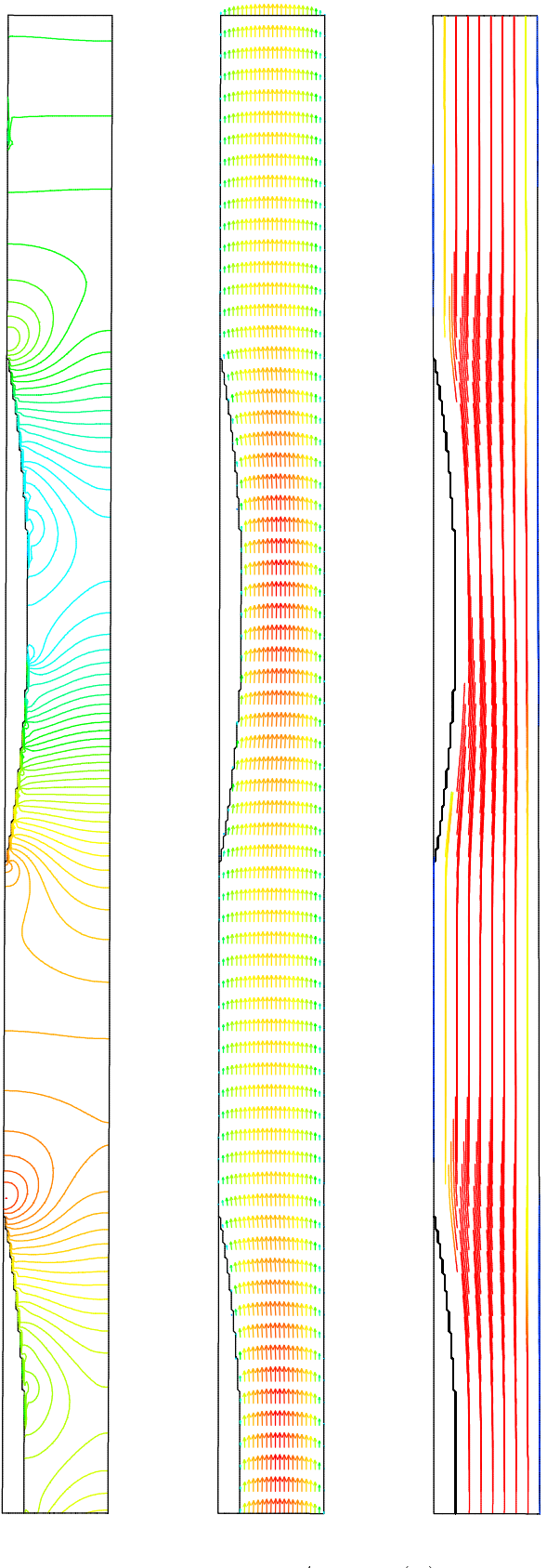

5.6: Case1  $0/5$  (b)

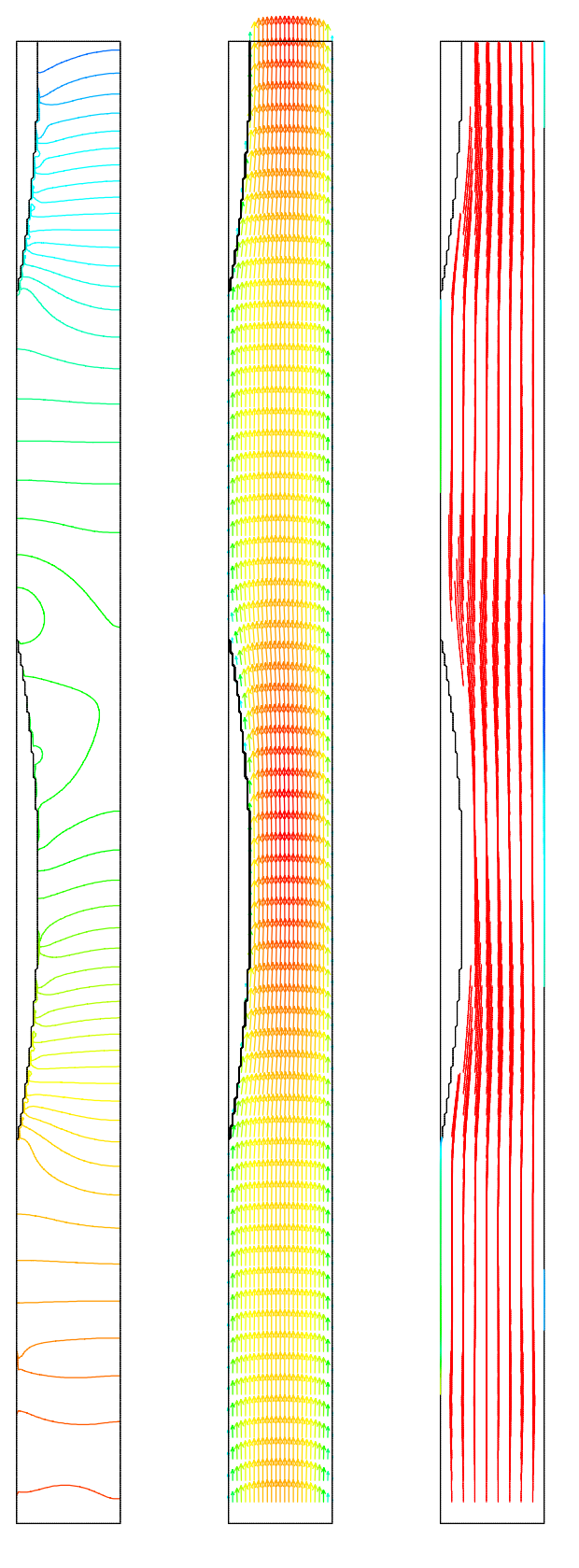

5.7: Case1  $1/5$  (a)

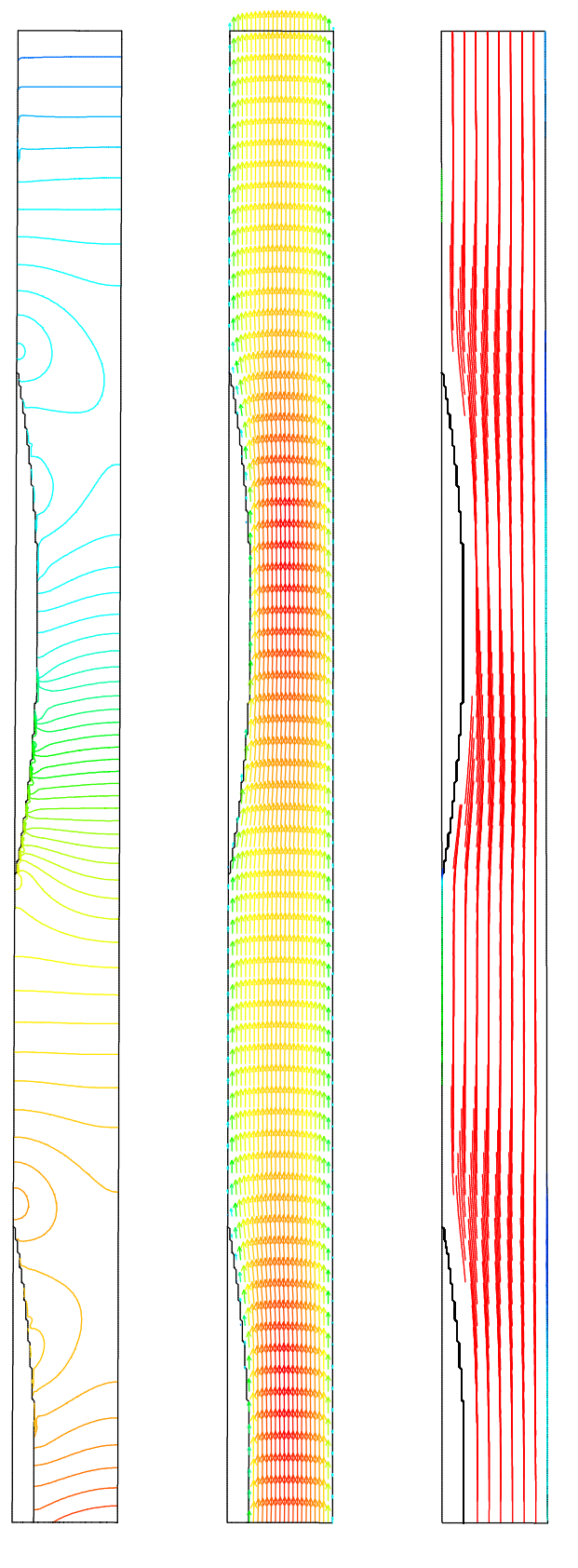

5.8: Case1  $1/5$  (b)

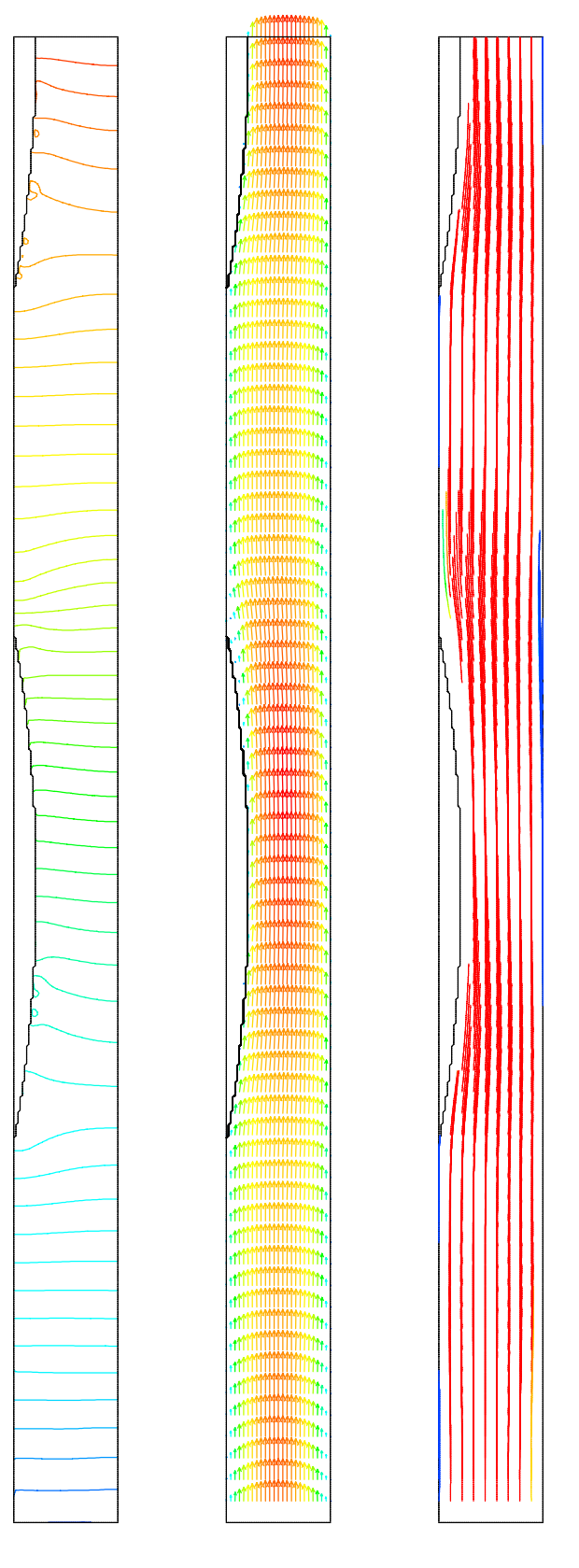

5.9: Case1  $2/5$  (a)

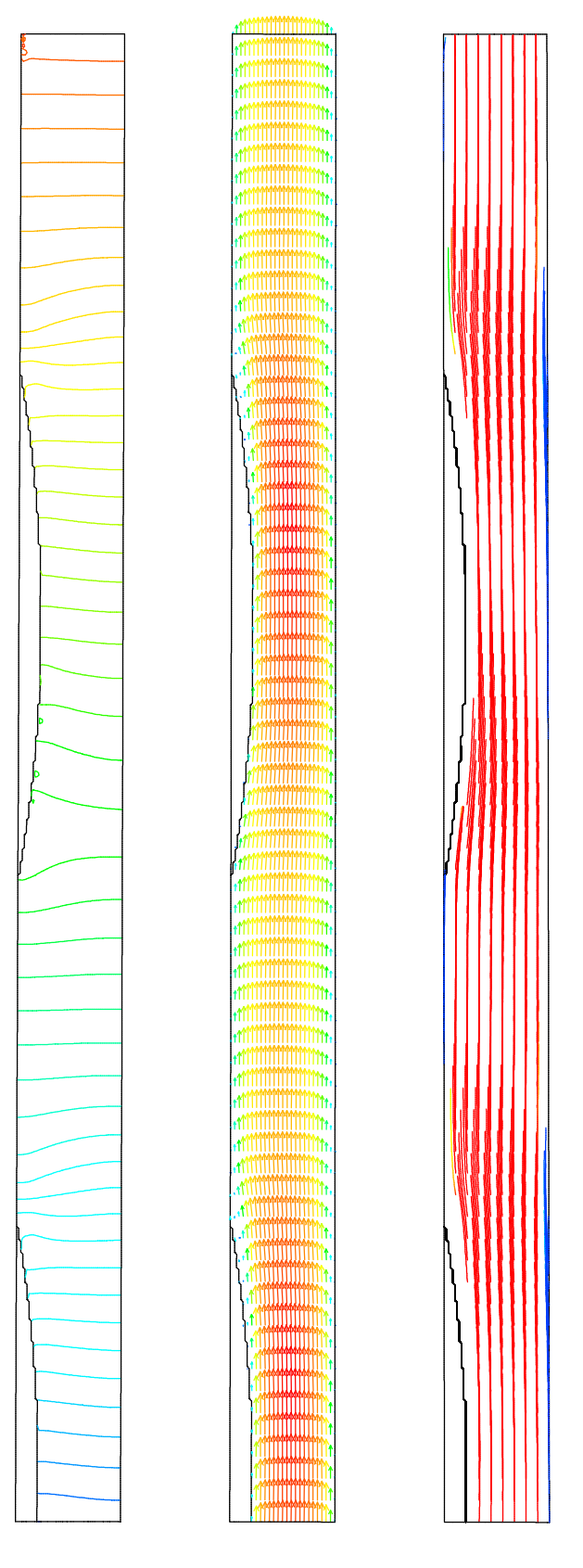

5.10:  $\text{Case}1 \ 2/5$  (b)

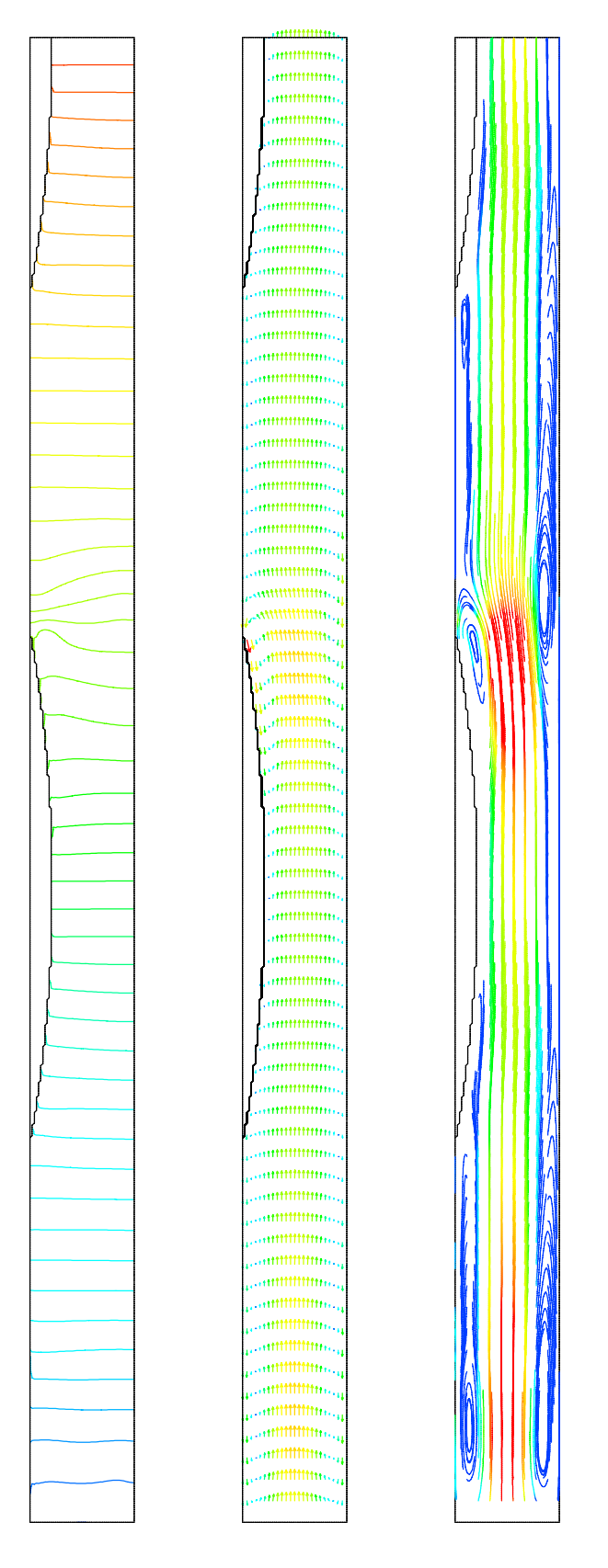

5.11: Case1  $3/5$  (a)

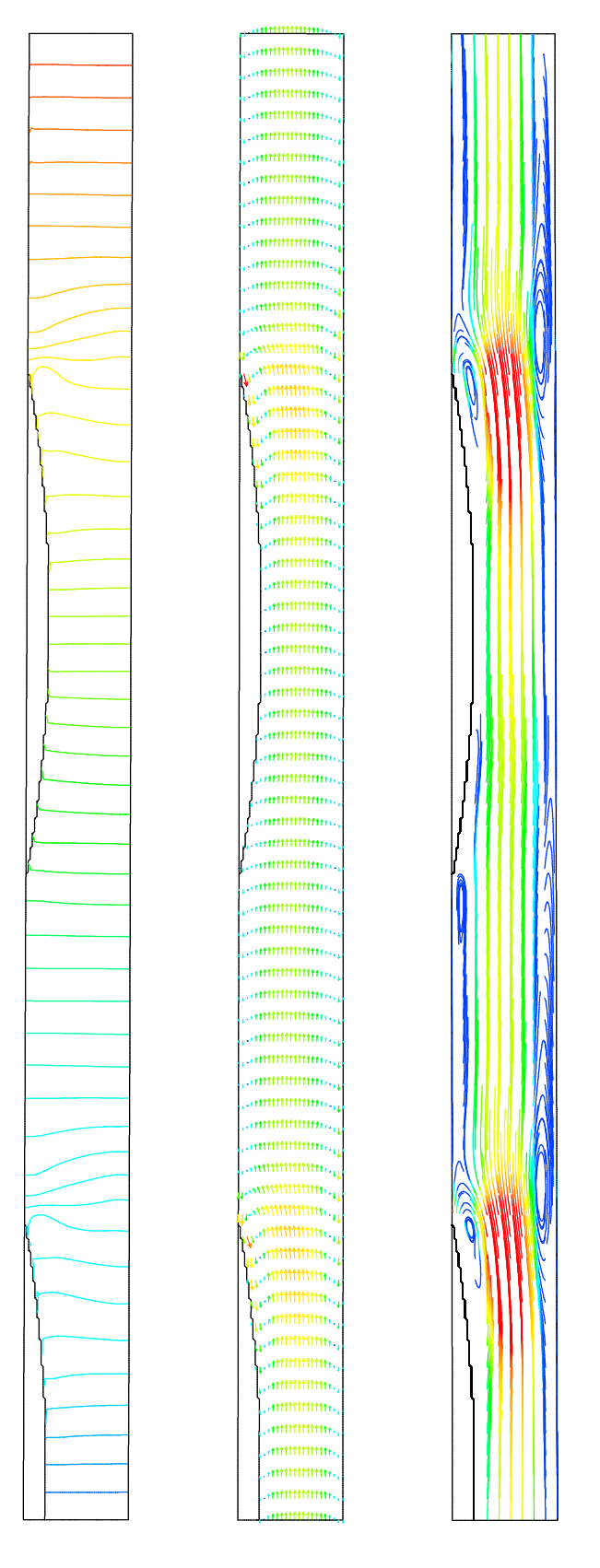

5.12:  $\text{Case}1 \frac{3}{5}$  (b)

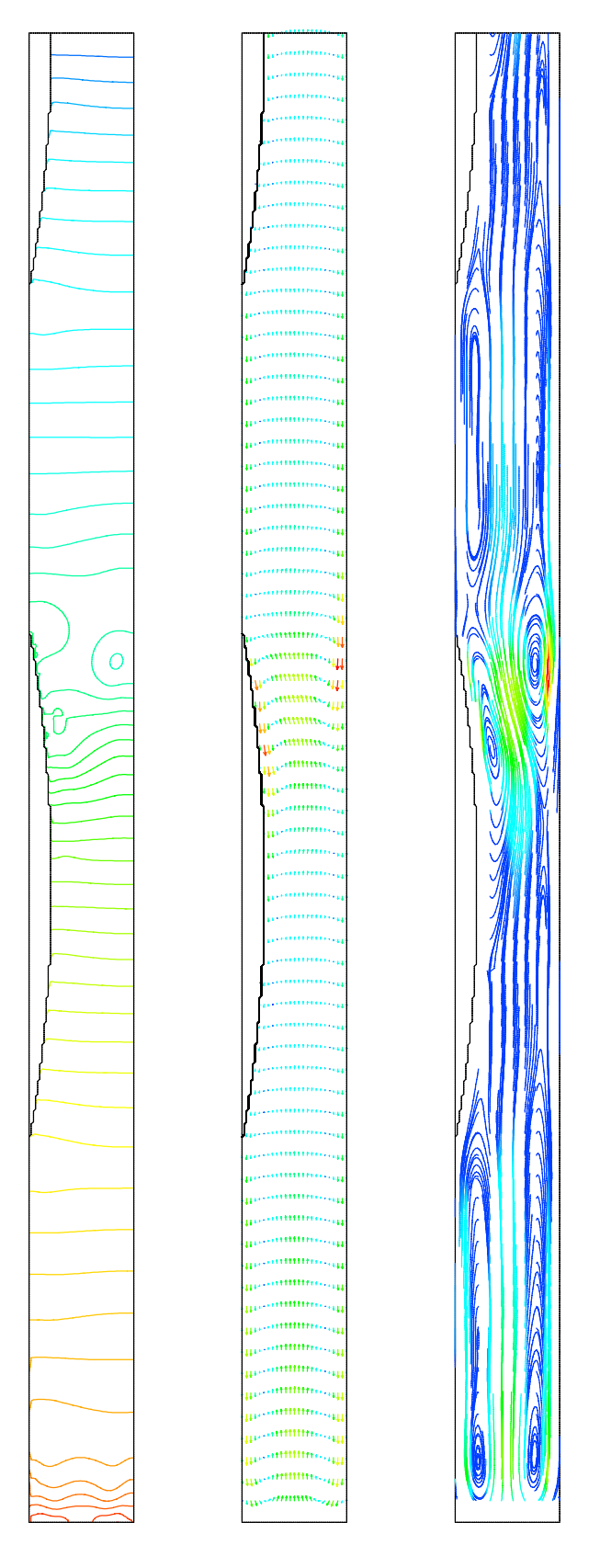

5.13: Case1  $4/5$  (a)

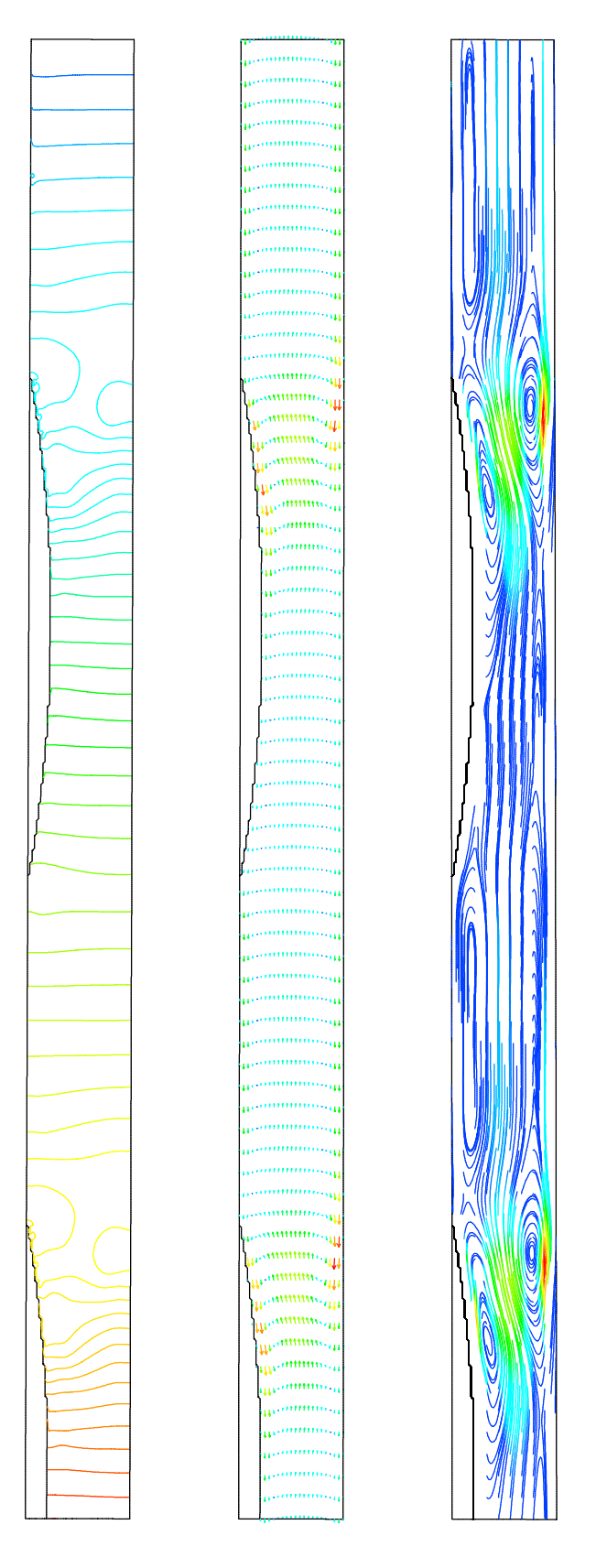

5.14:  $\text{Case}1\ 4/5$  (b)

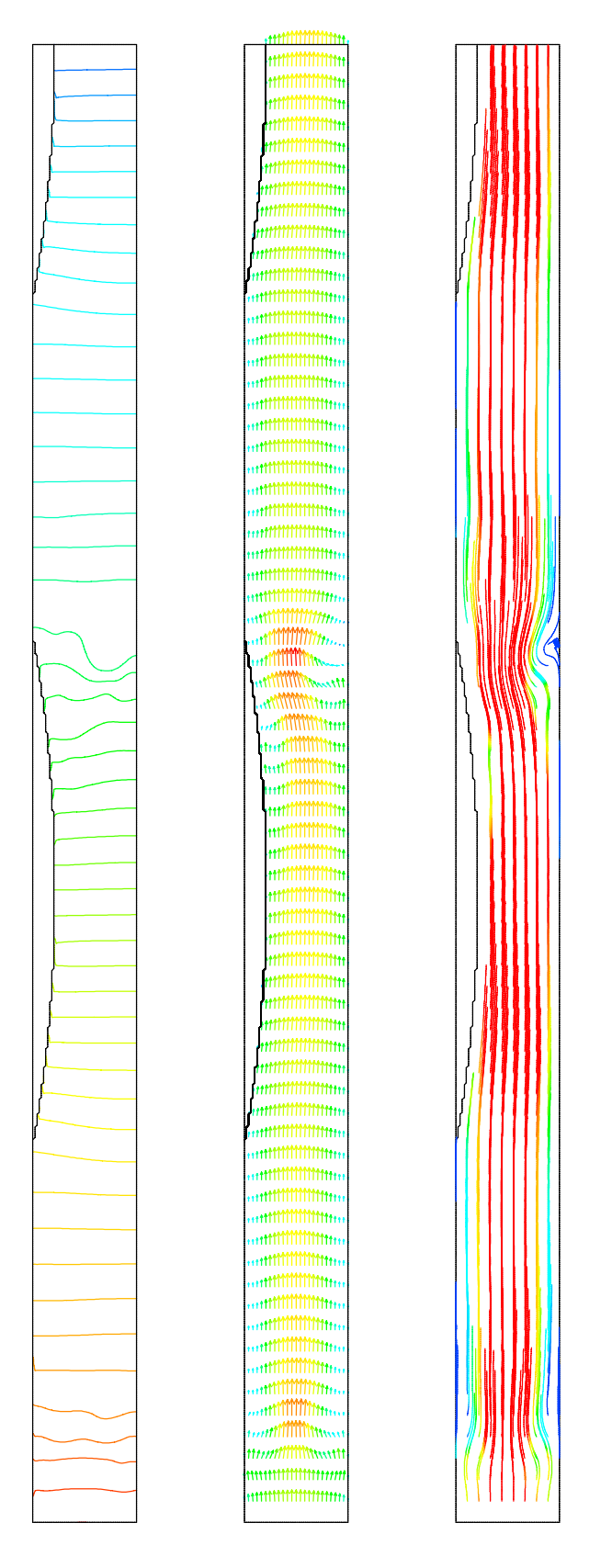

5.15:  $Case1 1$  (a)

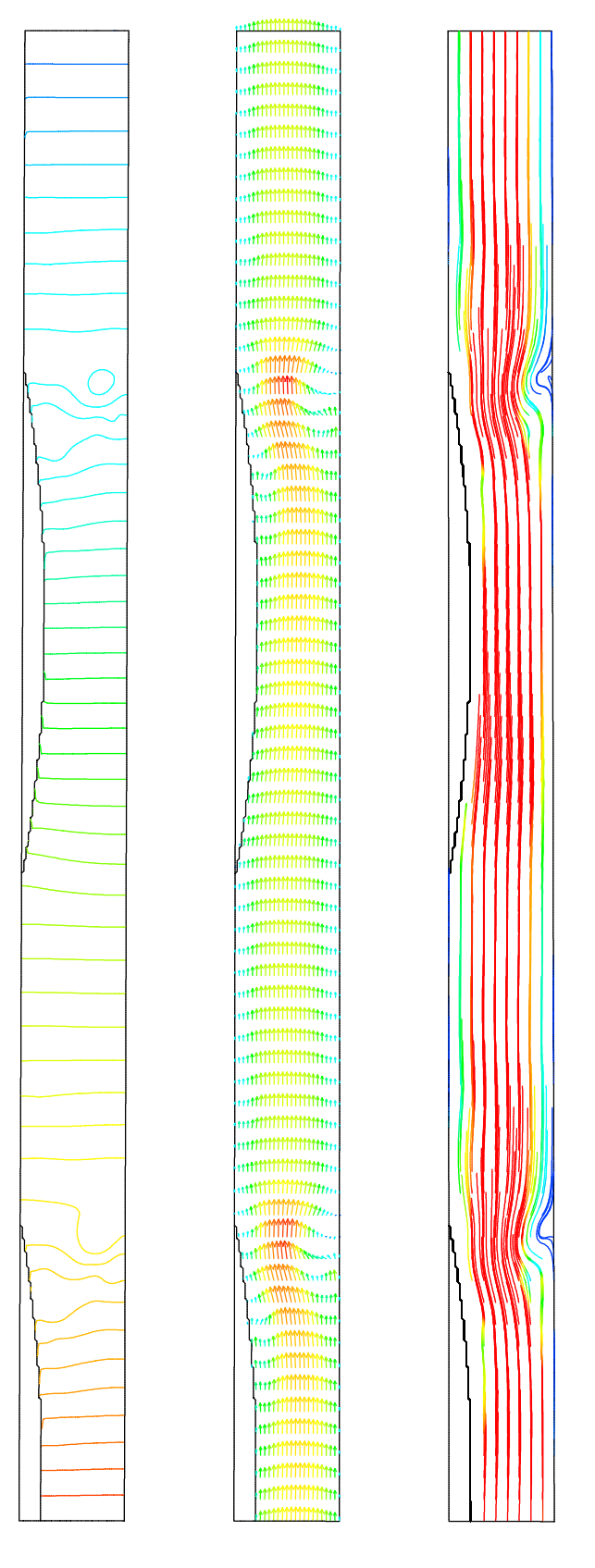

5.16:  $Case11$  (b)

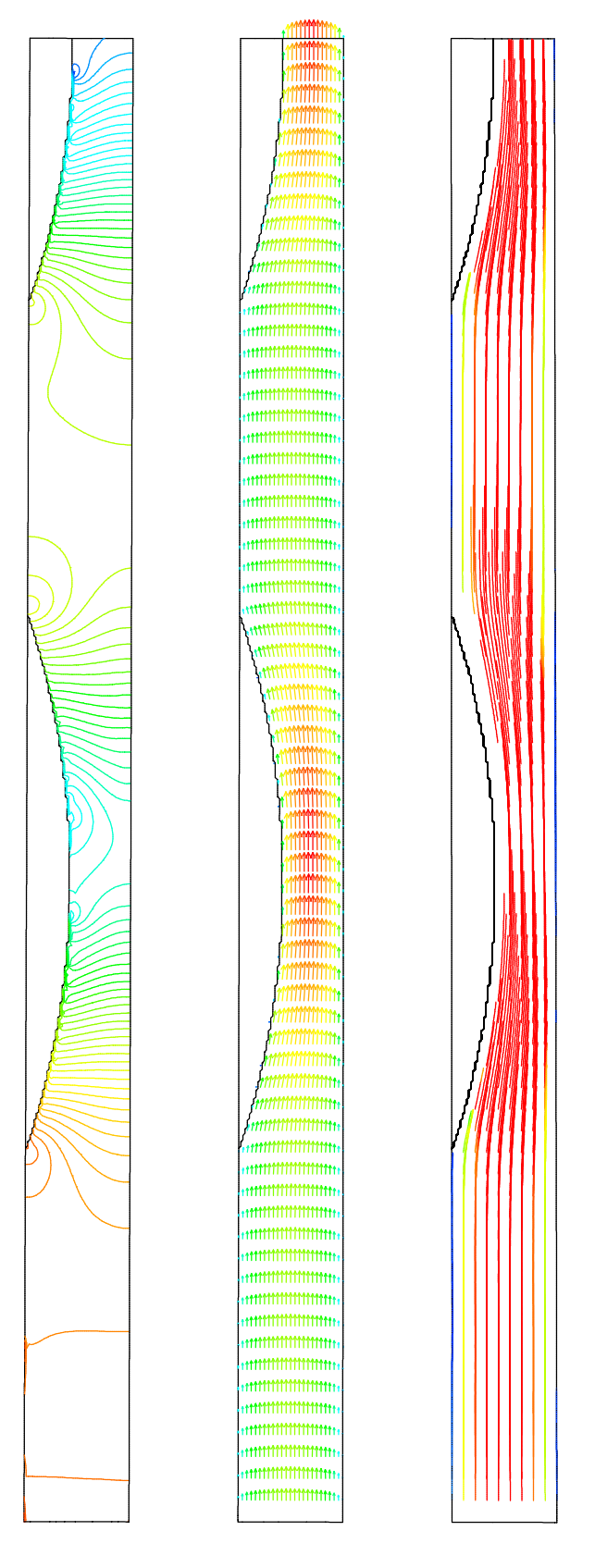

5.17:  $Case2 \frac{0}{5}$  (a)

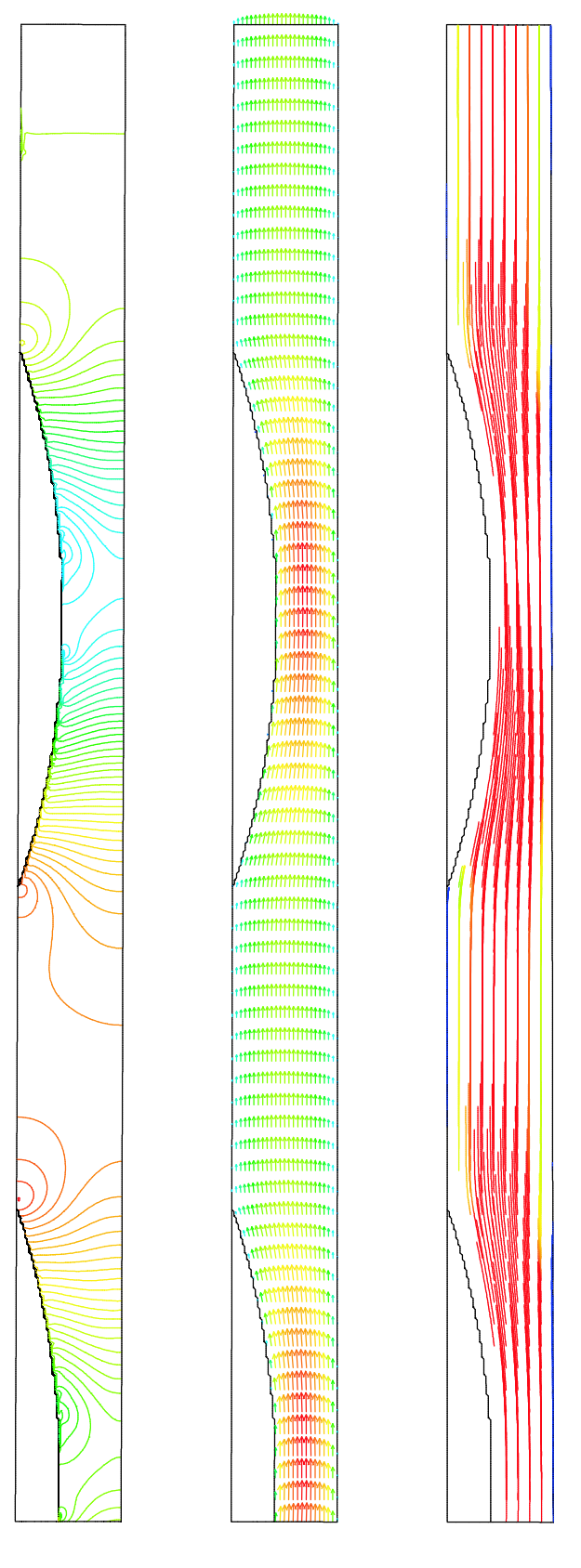

5.18:  $Case2 \frac{0}{5}$  (b)

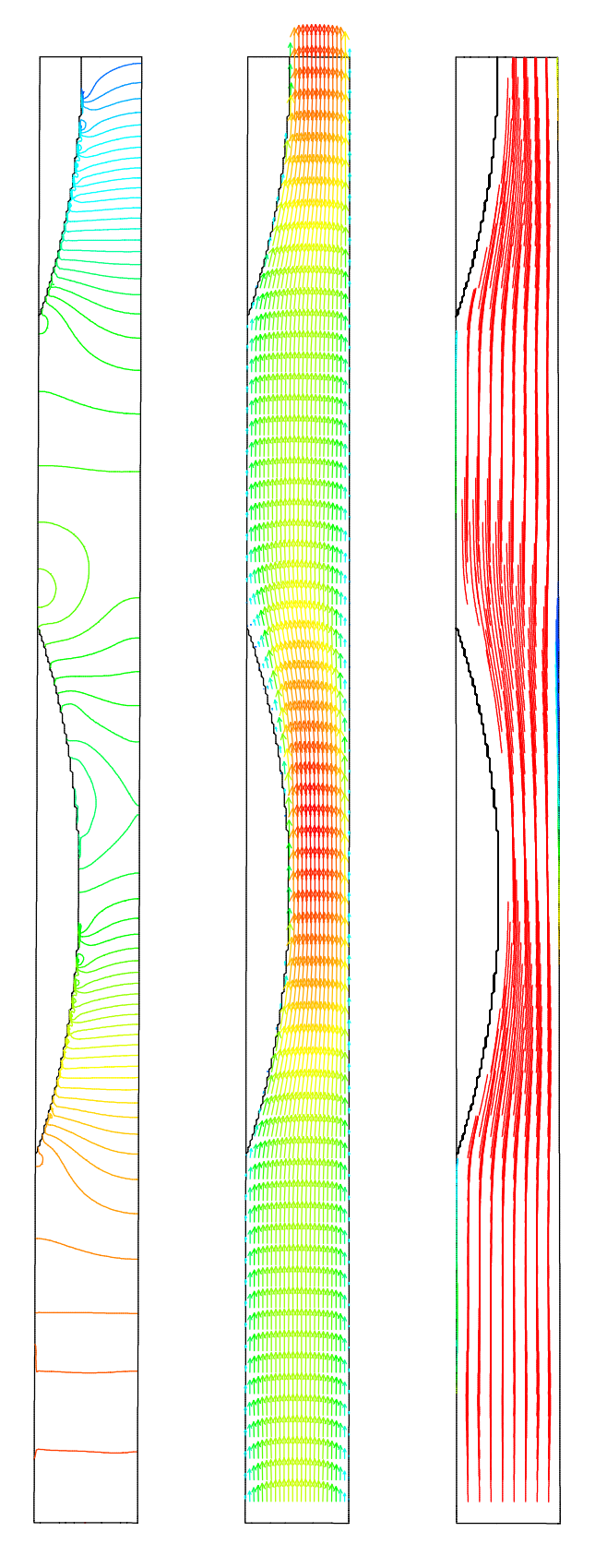

5.19:  $Case2 \frac{1}{5}$  (a)

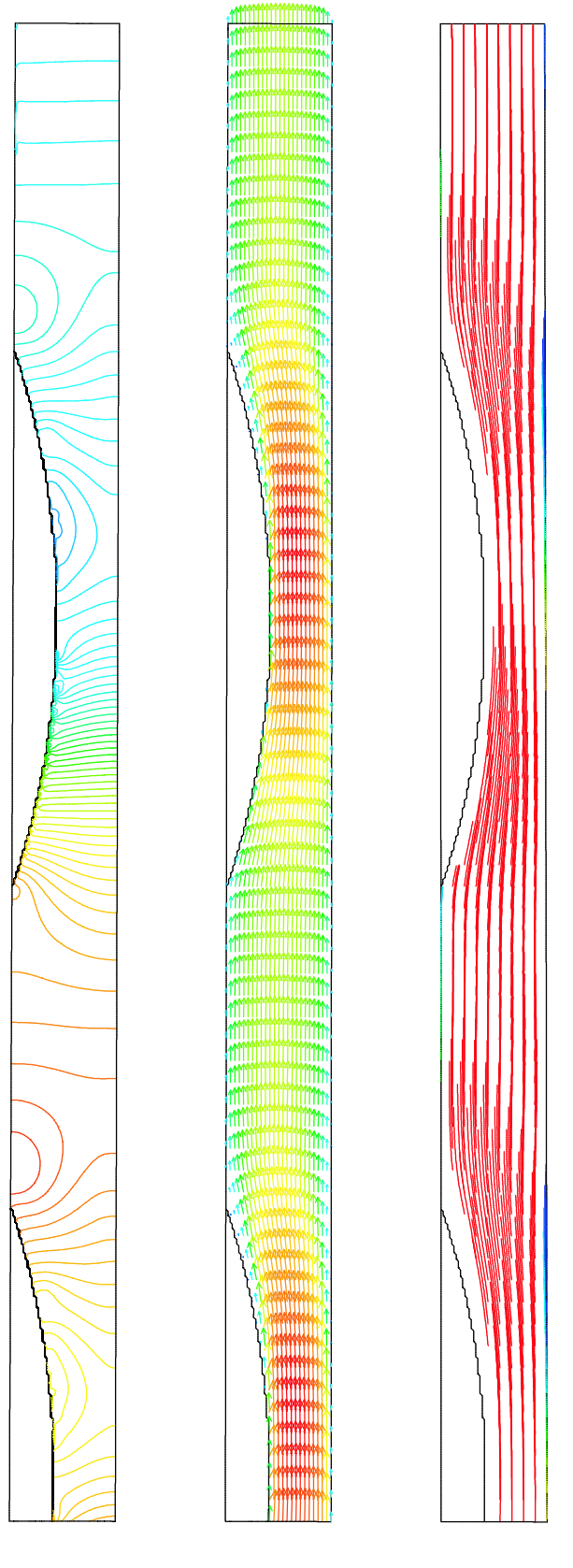

5.20:  $Case2 \frac{1}{5}$  (b)

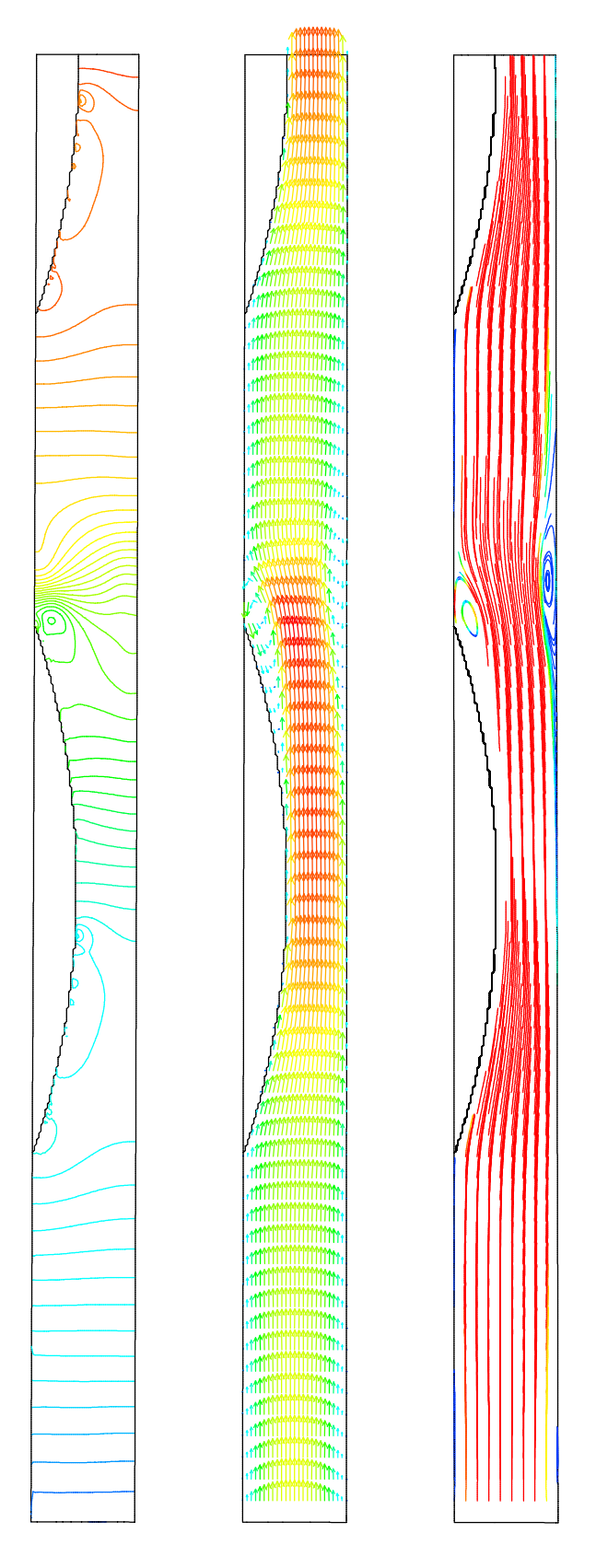

5.21:  $\text{Case}2 \ 2/5$  (a)

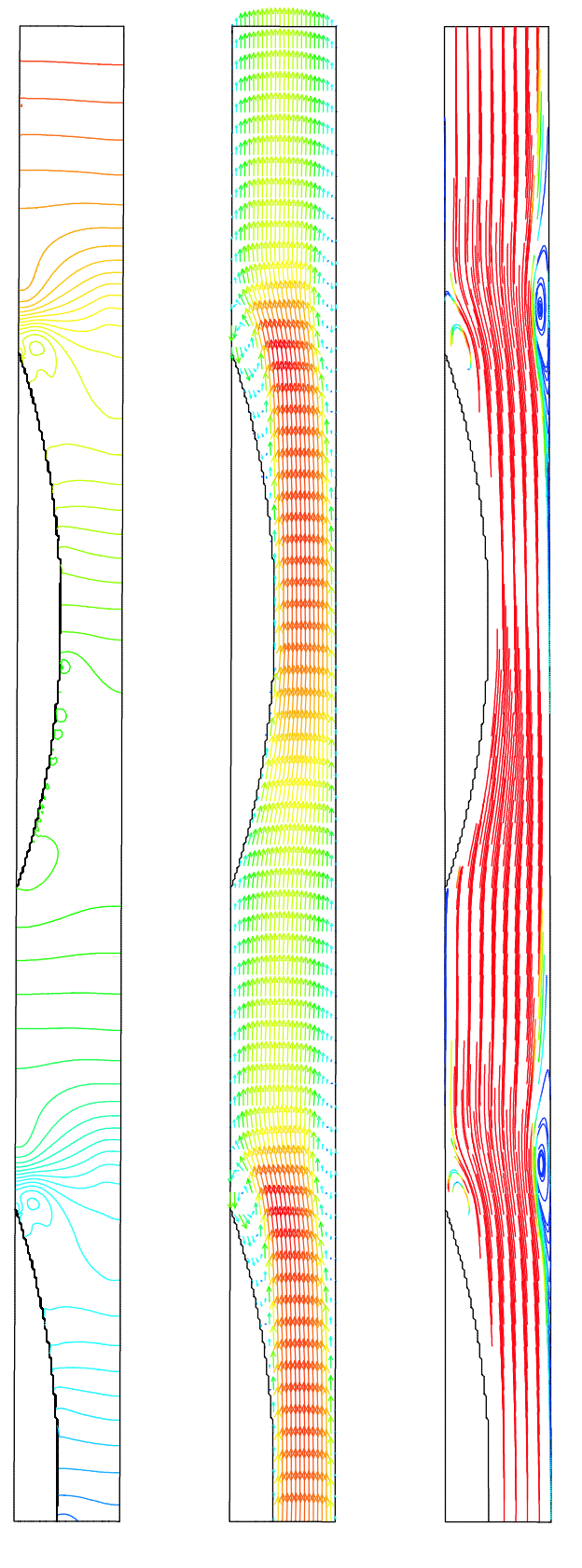

5.22:  $Case2$   $2/5$  (b)

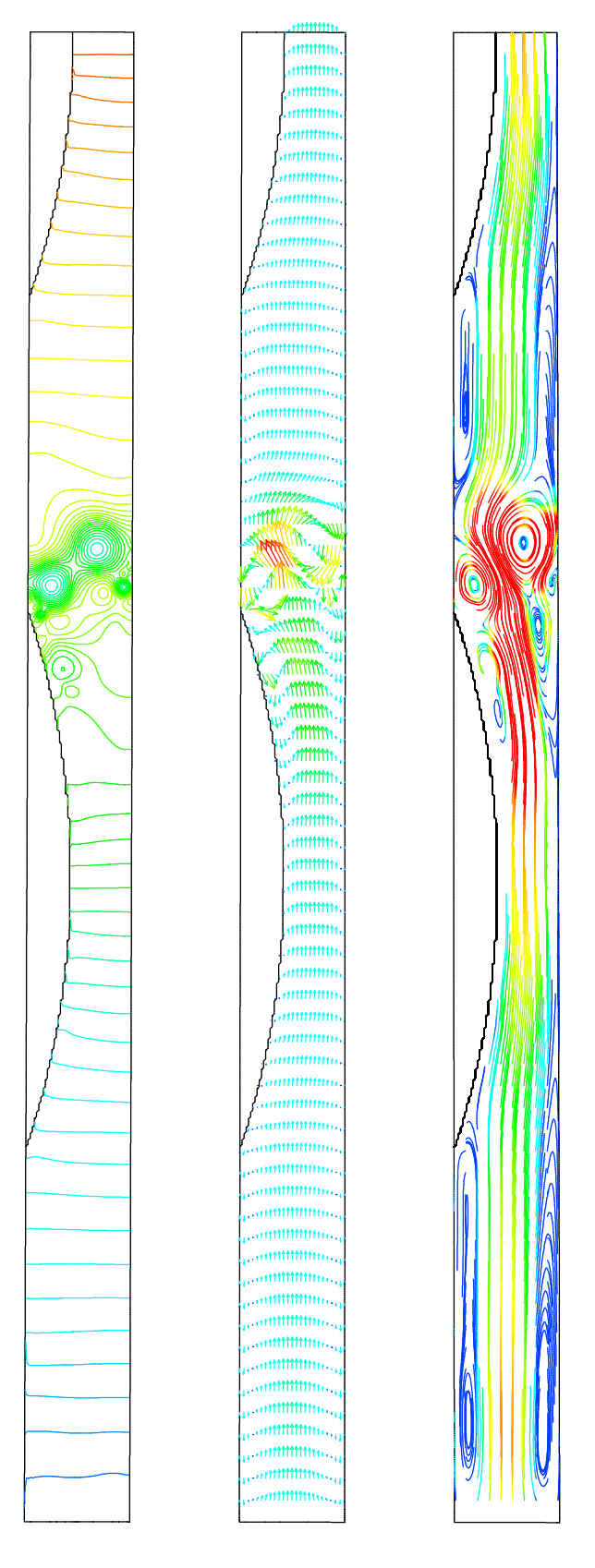

5.23:  $Case2 \frac{3}{5}$  (a)

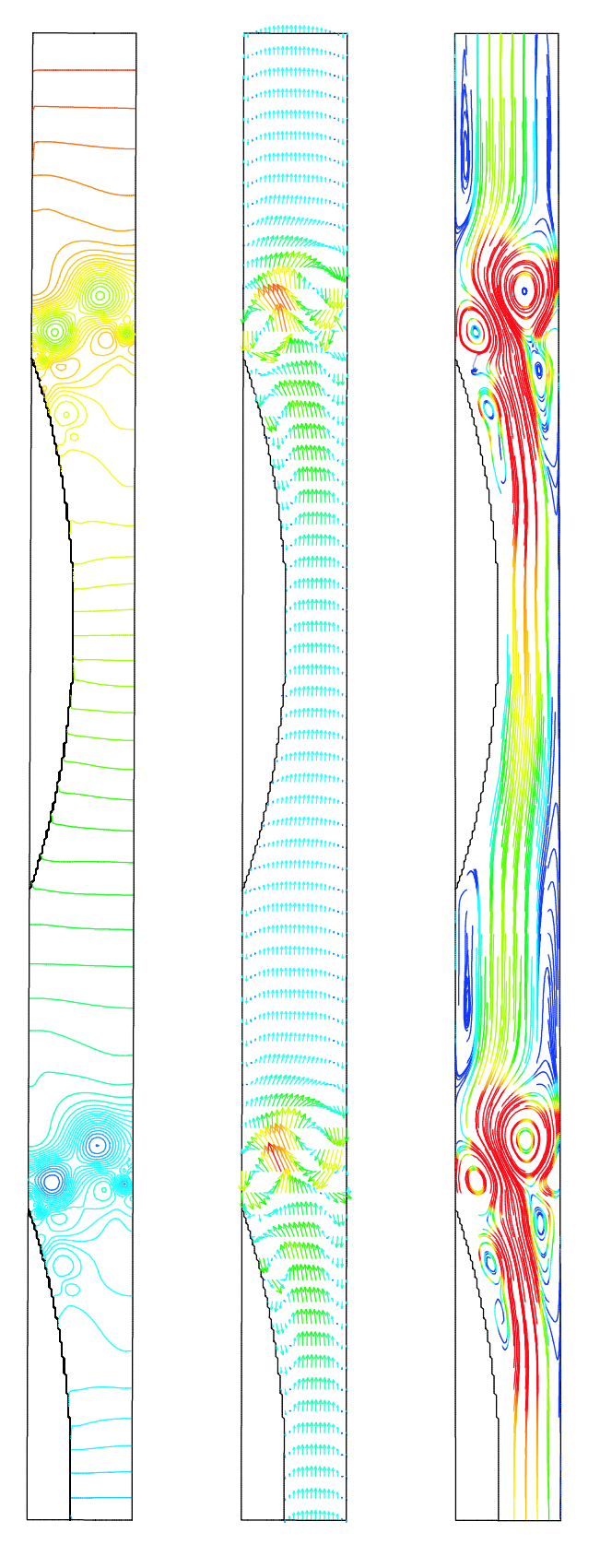

5.24:  $Case2\frac{3}{5}$  (b)

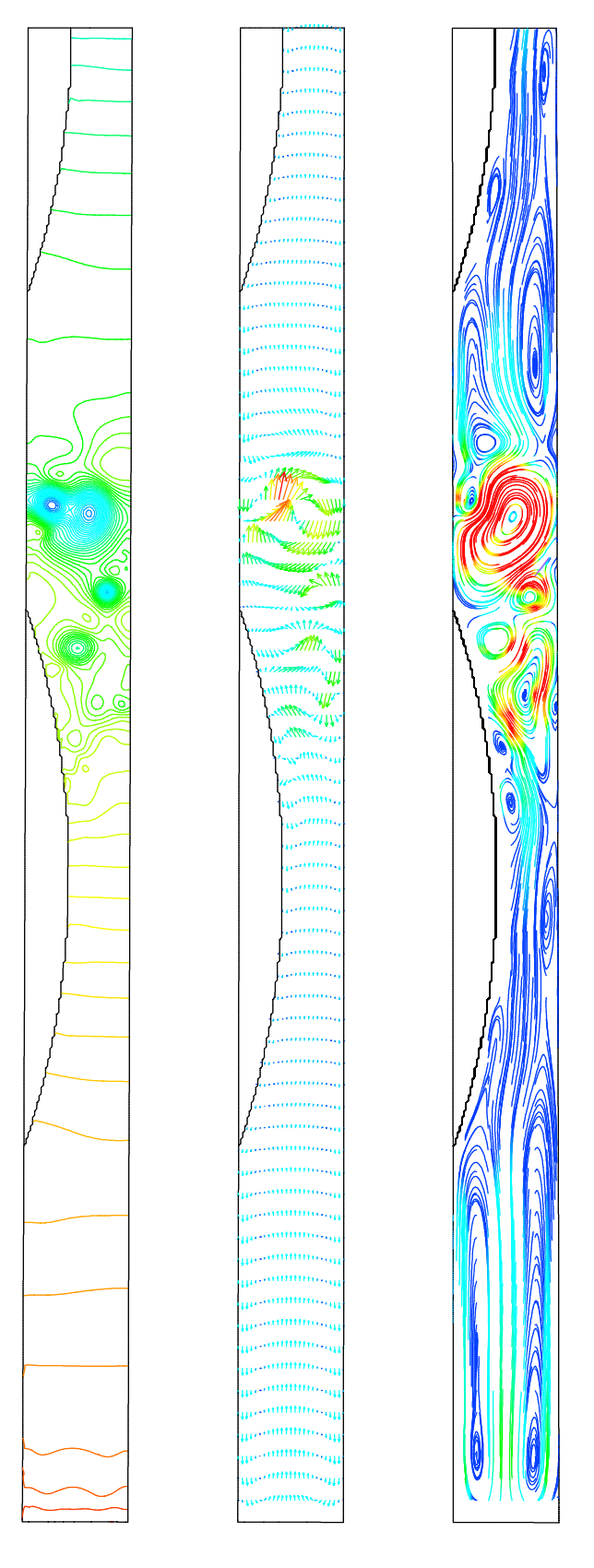

5.25:  $Case2\frac{4}{5}$  (a)

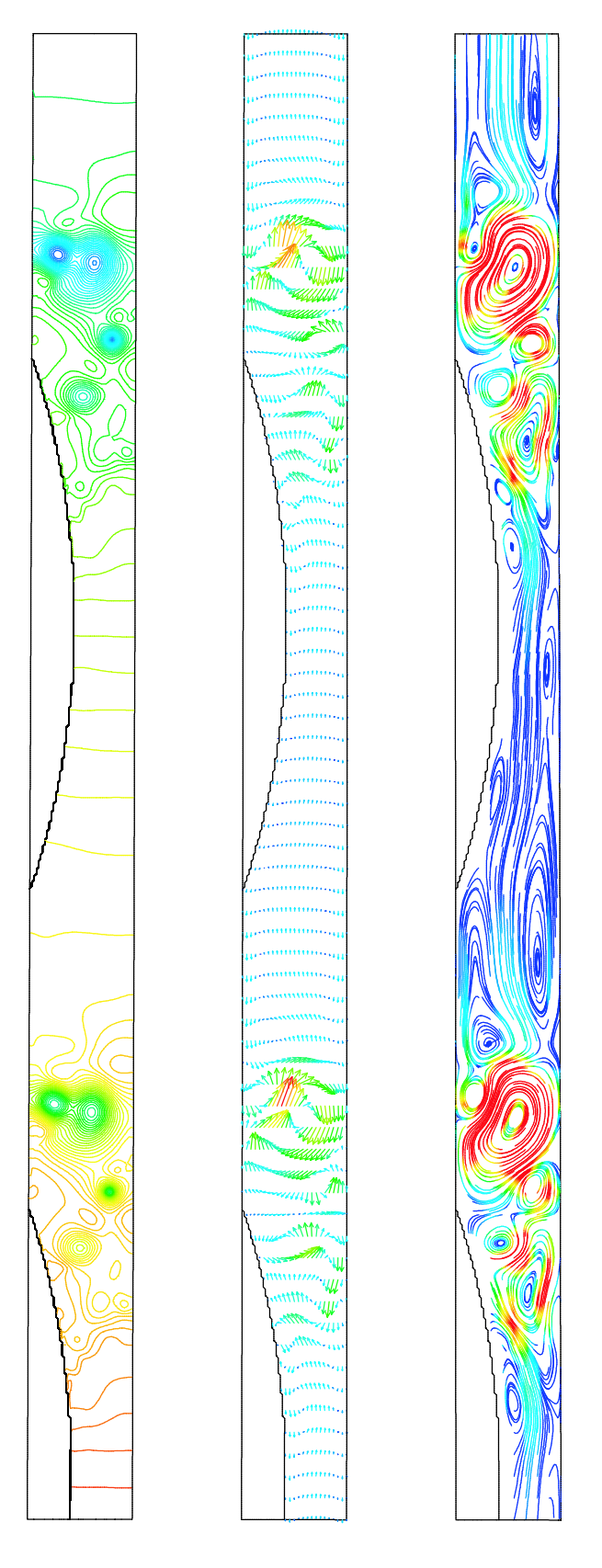

5.26:  $Case2\frac{4}{5}$  (b)

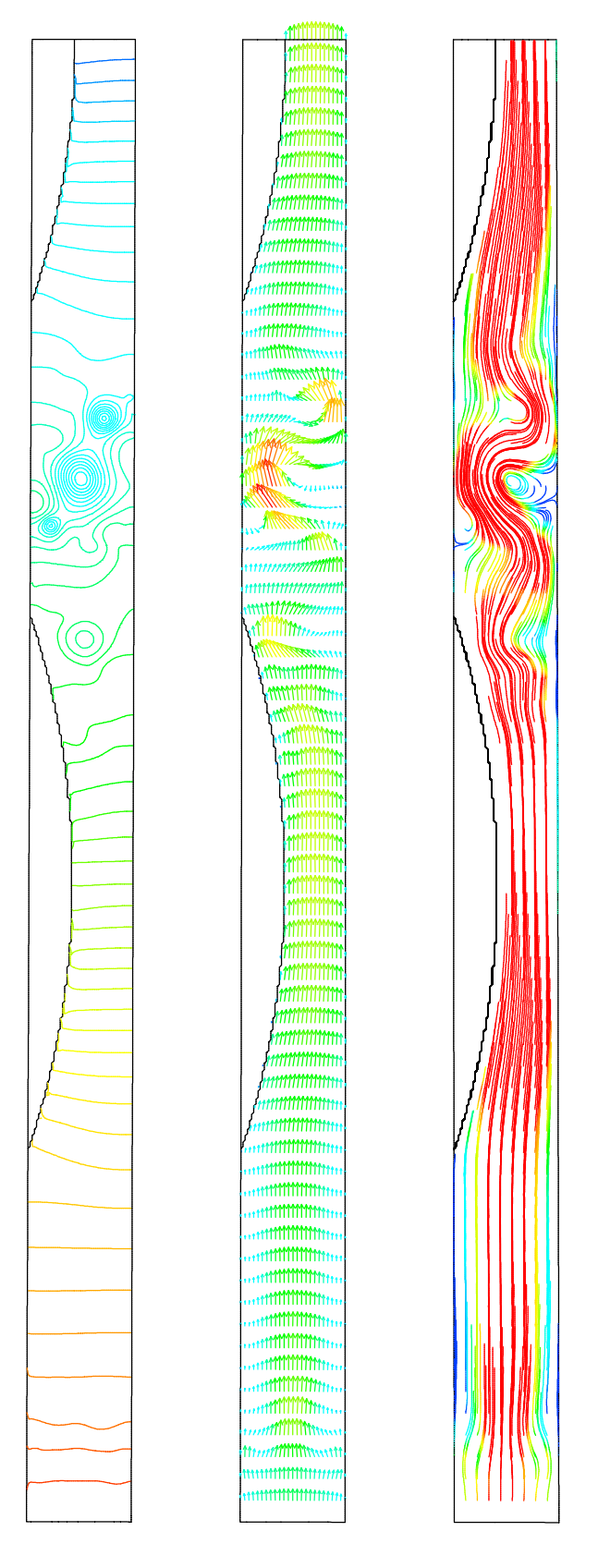

5.27:  $Case2 1$  (a)

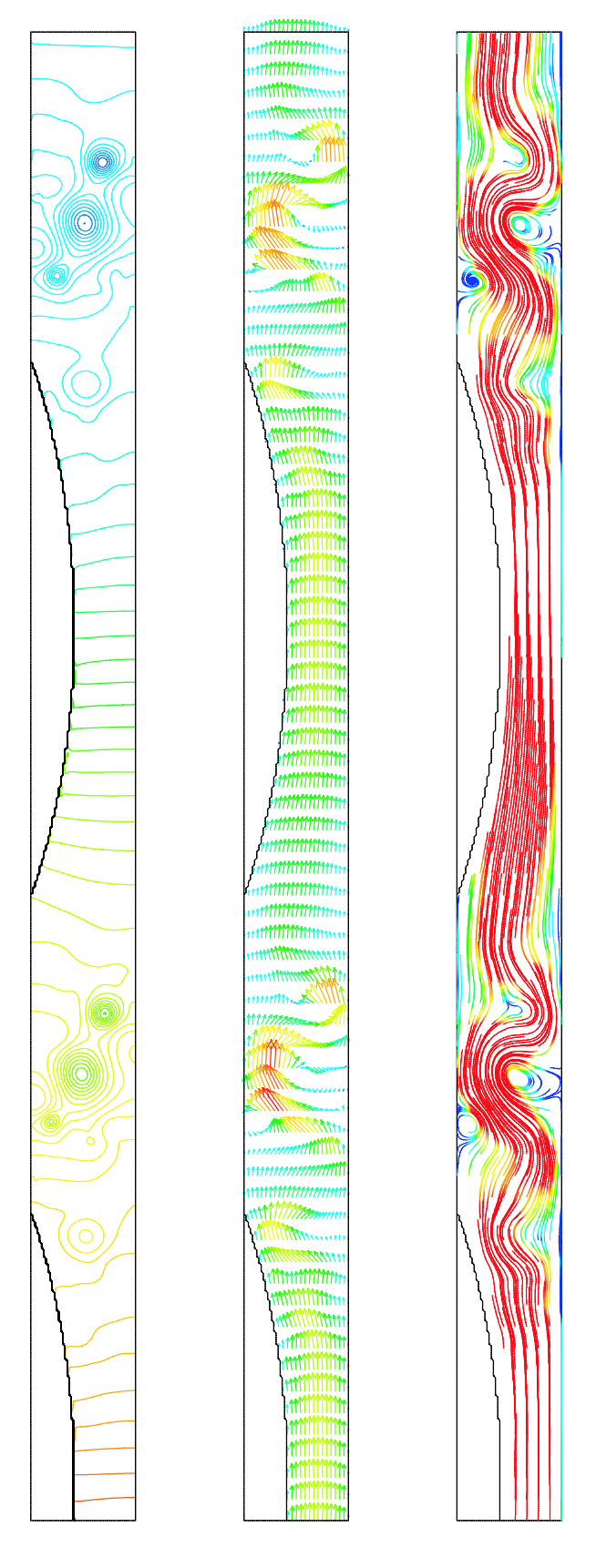

5.28:  $Case2 1$  (b)

# $5.2$

### $5.2.1$

$$
2 \t\t\t 5.29(a)
$$
\n
$$
5.29(b)
$$
\n
$$
5.29(b)
$$
\n
$$
5.29(a)
$$

$$
0 \\
$$

$$
v = -U\sin(\frac{t}{T})\sin(\frac{x}{W})
$$
\n
$$
v, t, T \qquad , , , ,
$$
\n
$$
(5.23)
$$

 $\text{non-slip}$  0,

$$
,W \qquad \qquad ,U \qquad \qquad \text{CIP}
$$

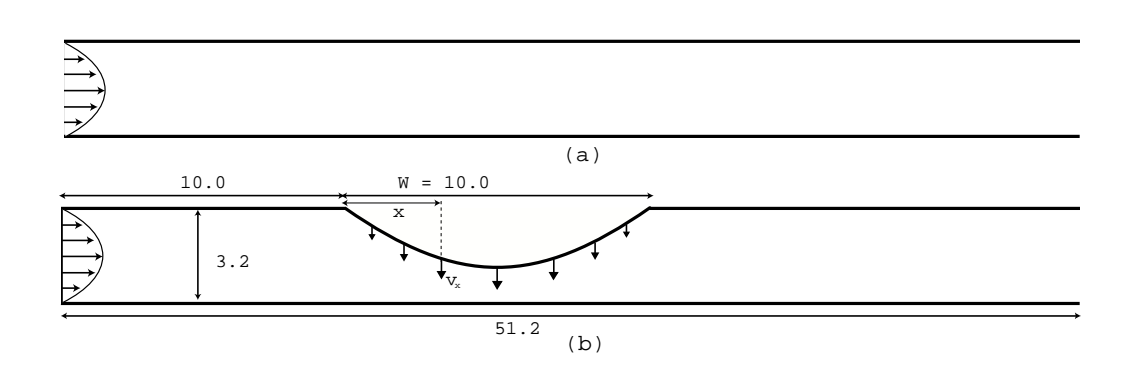

 $5. 29:$ 

 $5.2.2$ 

 $\begin{array}{ccc} \text{,} & 5.29 \end{array}$ 512, y 32  $(Re)$  200 ,  $(\Delta t)$  0.001  $T=0.4$  (U) はポアゾイユ流れの平均流速の <sup>5</sup> 倍の U=5 として計算を行った。この時 1/2 周期で振動部  $40\%$  T=3. 2  $(U)$  T=0. 4  $U=5/8$ <br>0,  $1/4$ ,  $1/2$ ,  $3/4$ ,  $1$ , 2, 3, 4 0  $(5.30, 5.38)$  T=0. 4, T=3. 2  $1/4$  ( 5. 31, 5. 39)  $T=0.4$  $T=0.4$ ,  $T=3.2$  $1/2$  ( 5. 32, 5. 40) 0  $T=0$  . 4,  $T=3$  . 2  $T=3$  . 2  $3/4$  (  $(5.33, 5.41)$   $T=0.4$   $T=3.2$  $T=0.4$  $T=3.2$  $1 \t ( 5.34, 5.42)$  $\overline{0}$  $2 \left( 5.35, 5.43\right) 3 \left( 7.35, 5.43\right)$  $5. 36, 5. 44$   $4$   $(5. 37, 5. 45)$  $T=0.4$  $T=3$ . 2

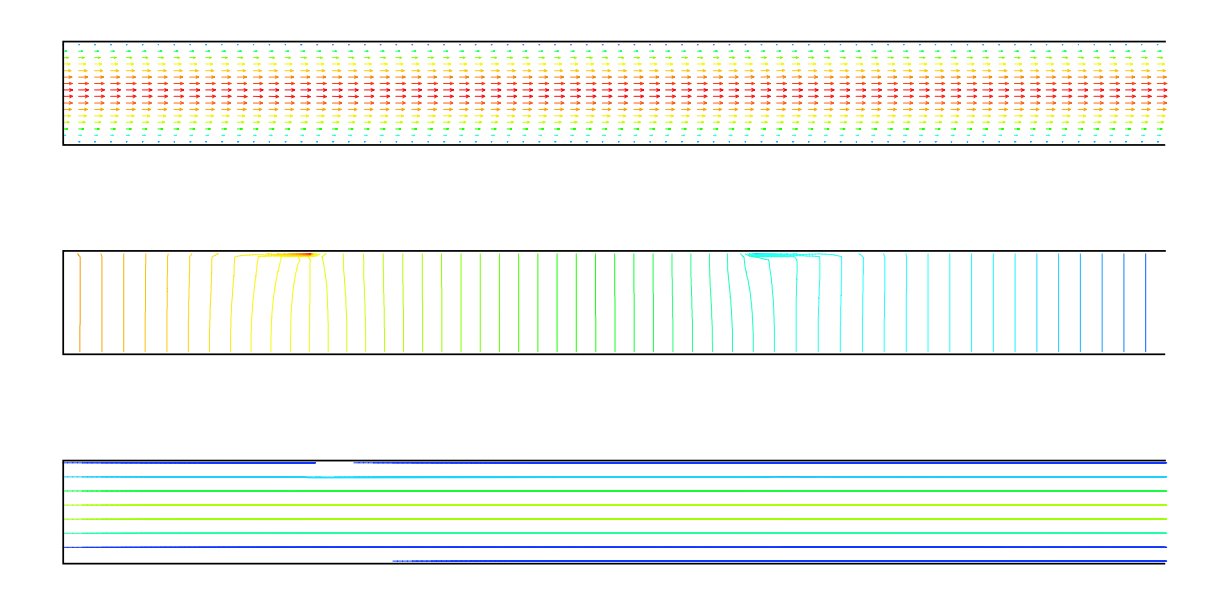

5.30: 0  $(T=0. 4)$ 

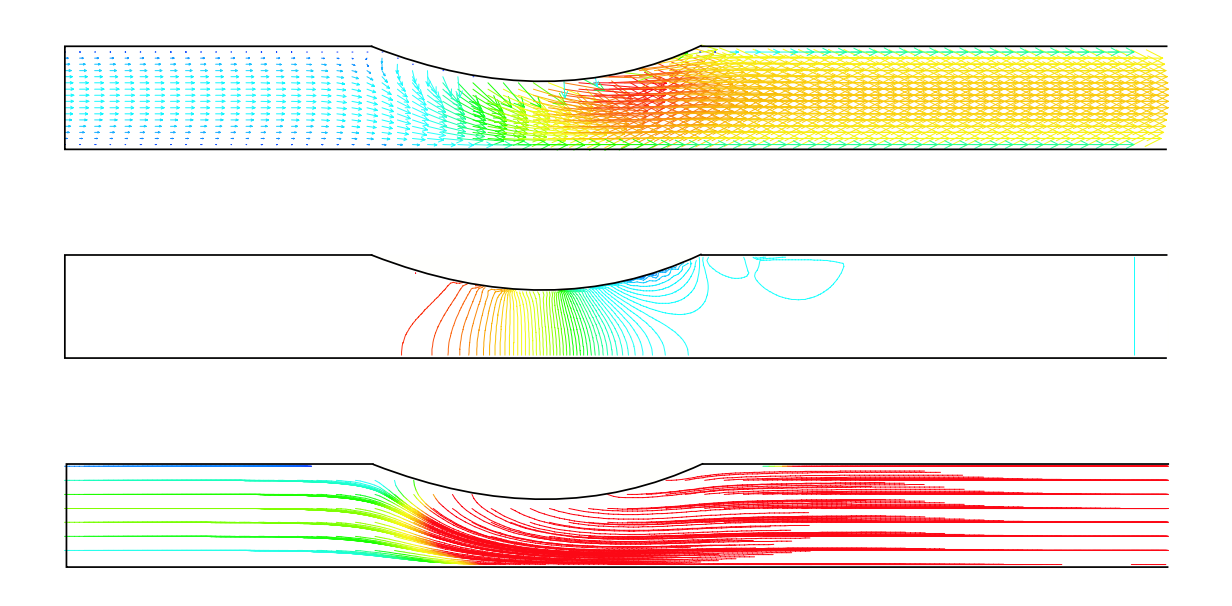

5. 31: T=0. 4,  $1/4$ 

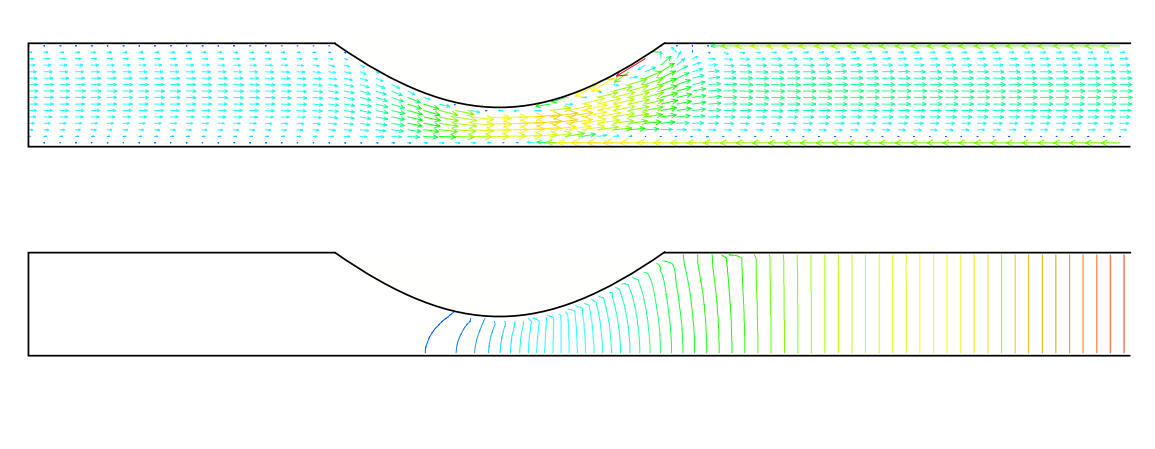

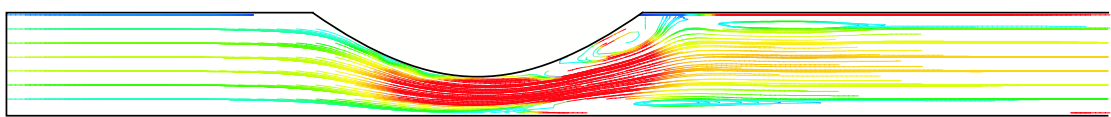

5.32:  $T=0.4, 1/2$ 

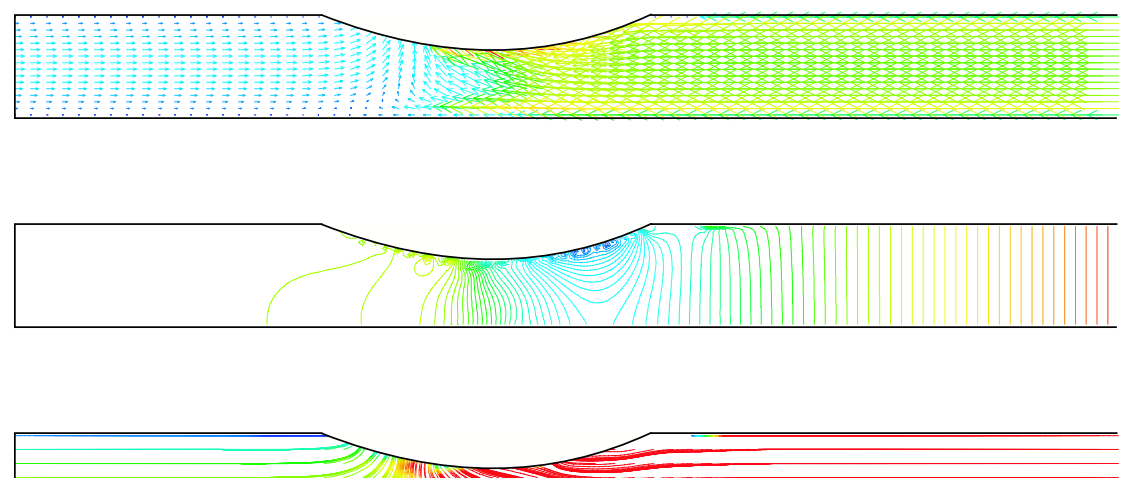

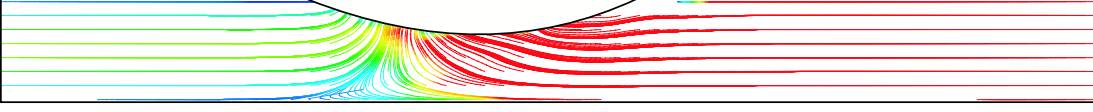

5.33 TH $-4$ , 3/4

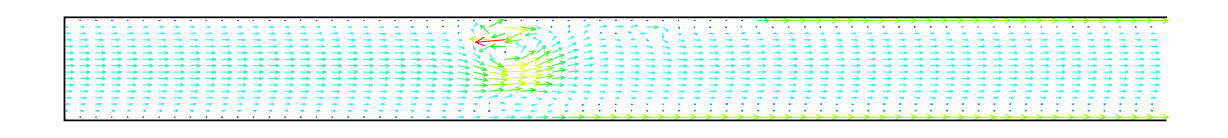

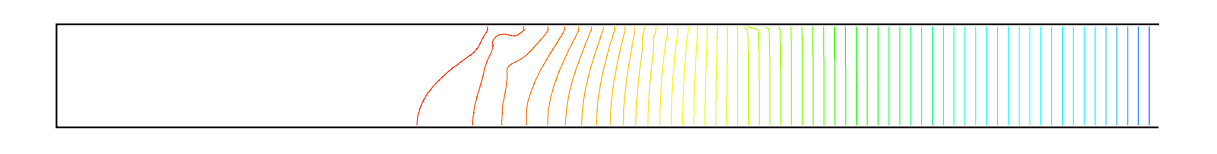

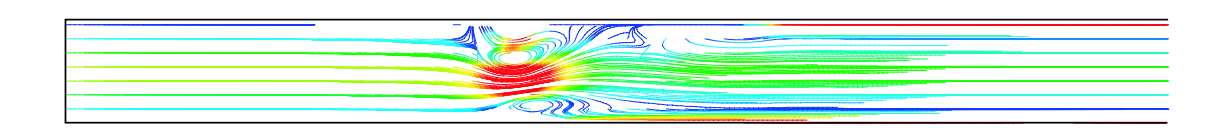

5.34:  $T=0.4$  1

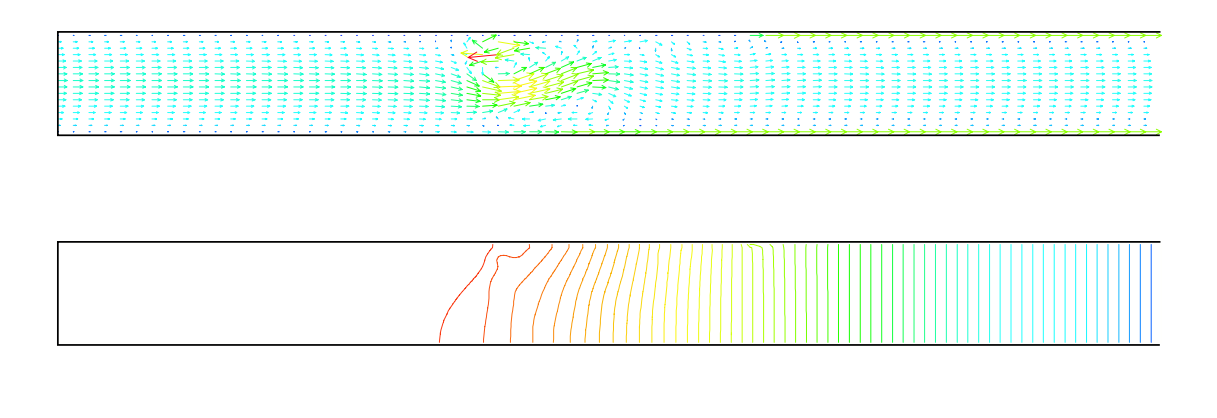

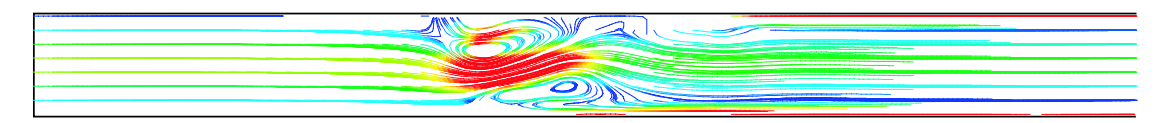

5.35 T  $\boxplus$  4 2

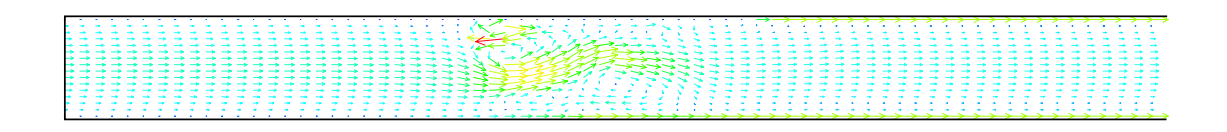

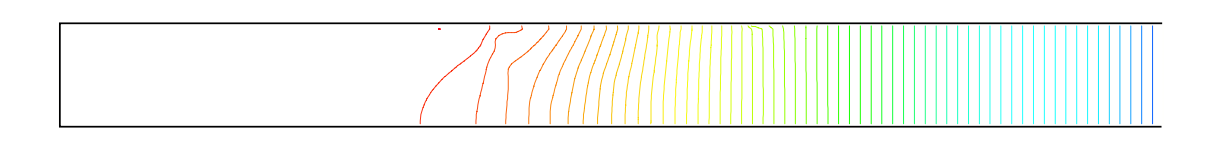

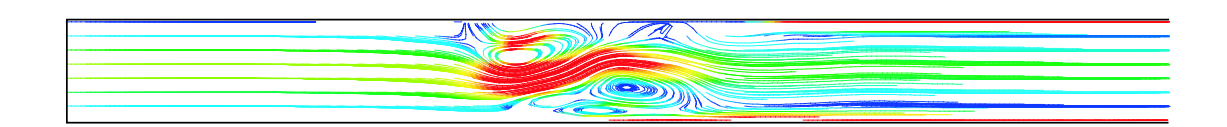

5.36:  $T=0.4, 3$ 

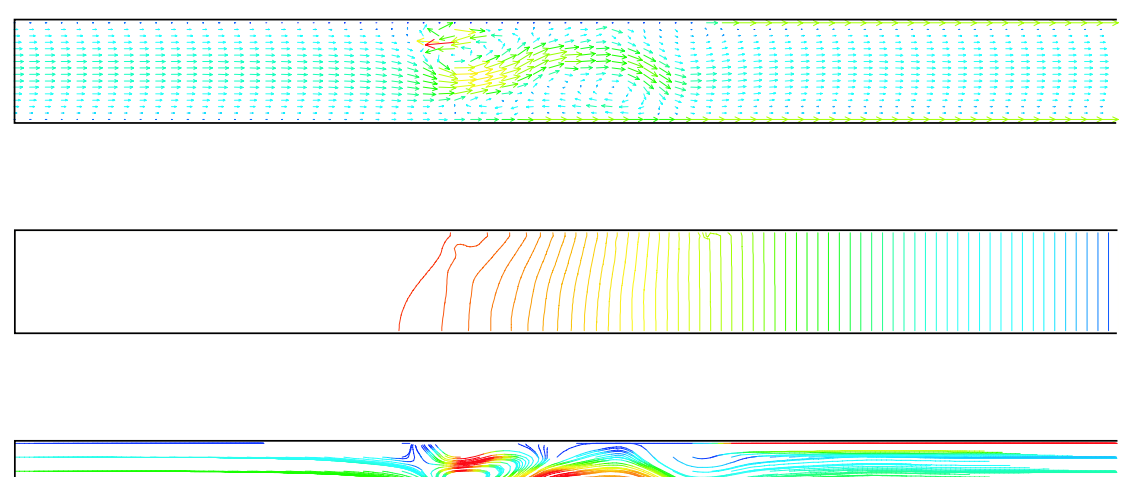

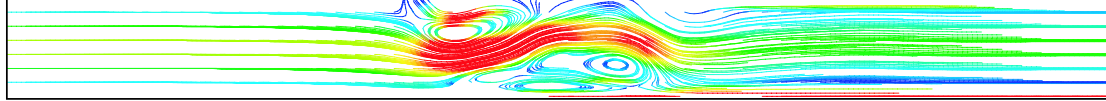

5.37: T $\oplus$  4 4

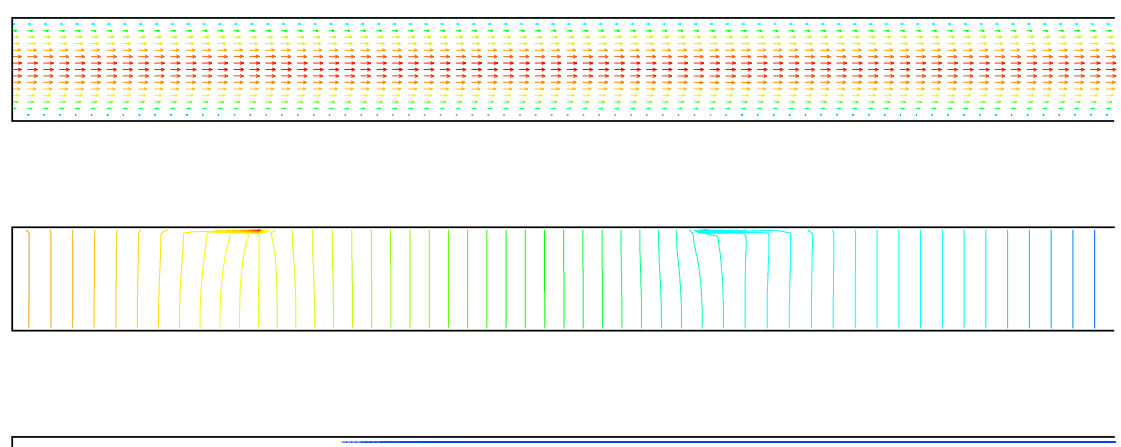

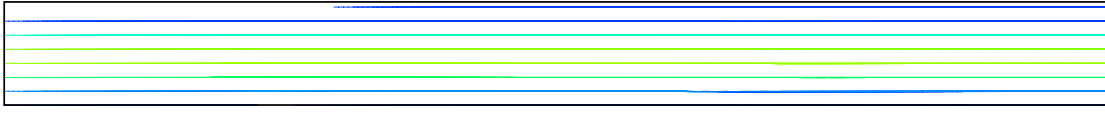

5.38:  $T=3.2,0$ 

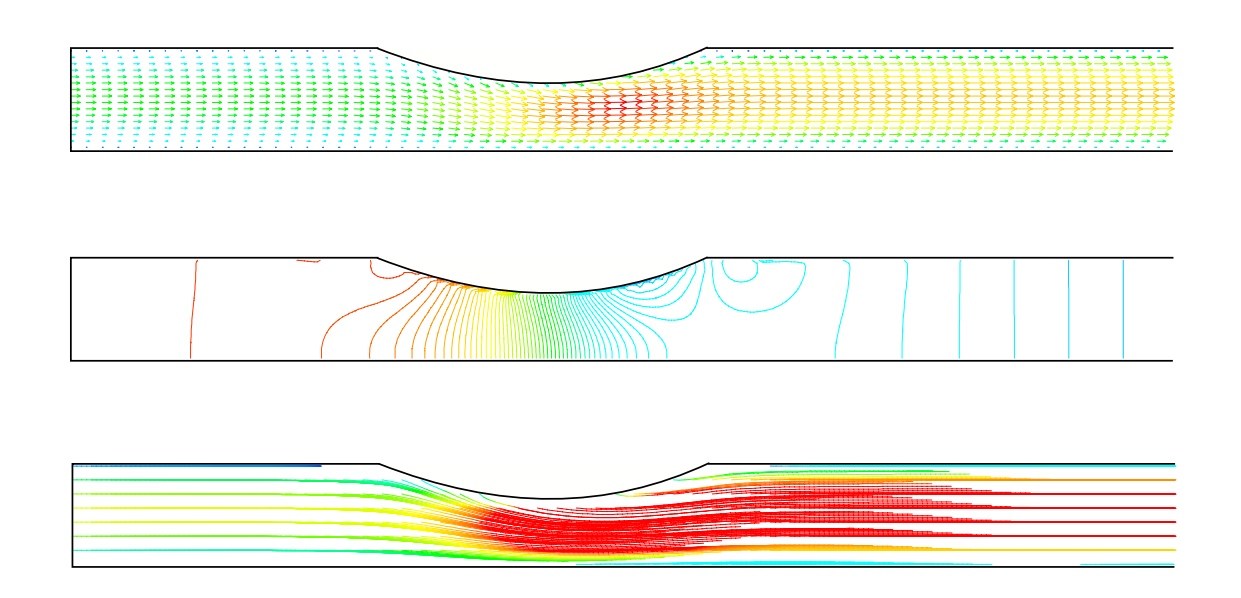

5. 39: T=3. 2,  $1/4$ 

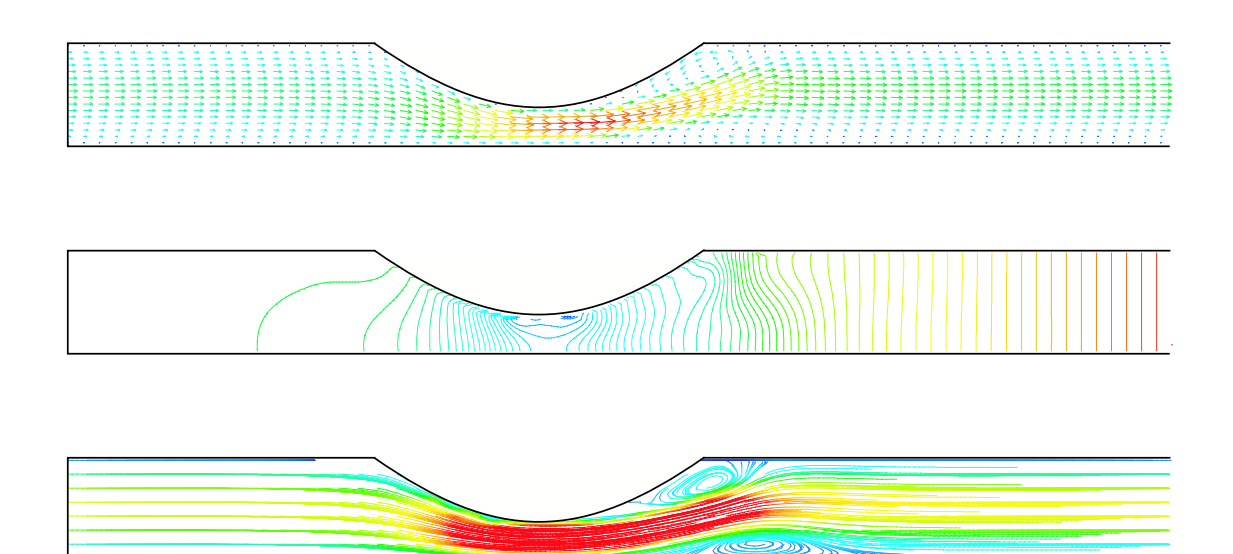

5.40:  $T=3.2, 1/2$ 

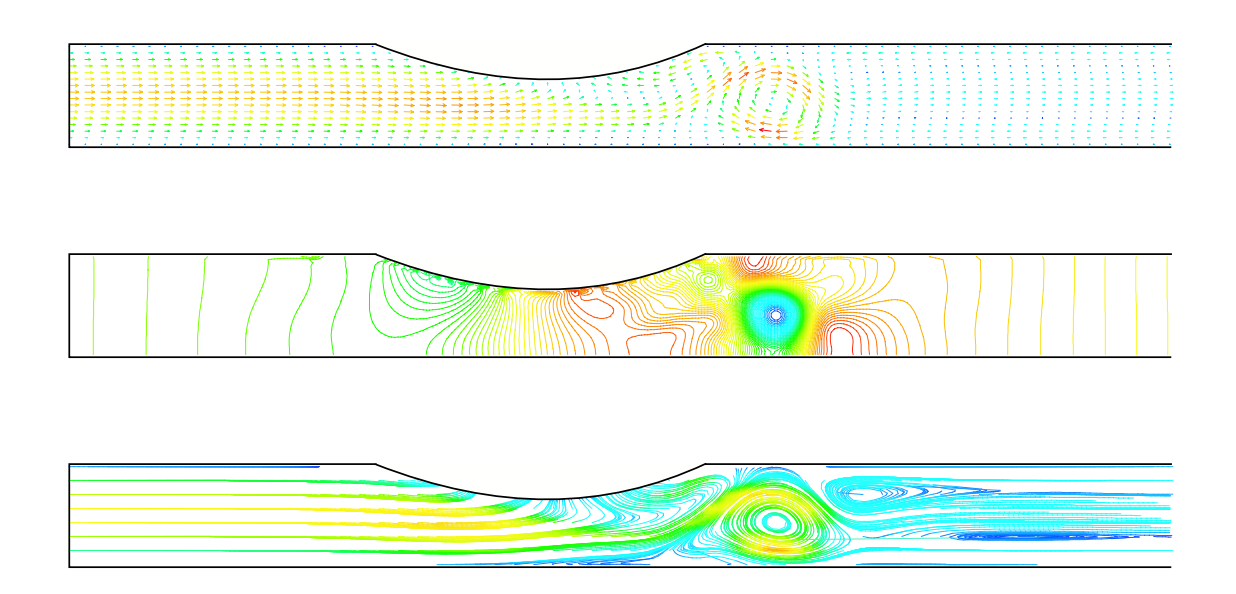

541: TB<sub>2</sub>. 3/4

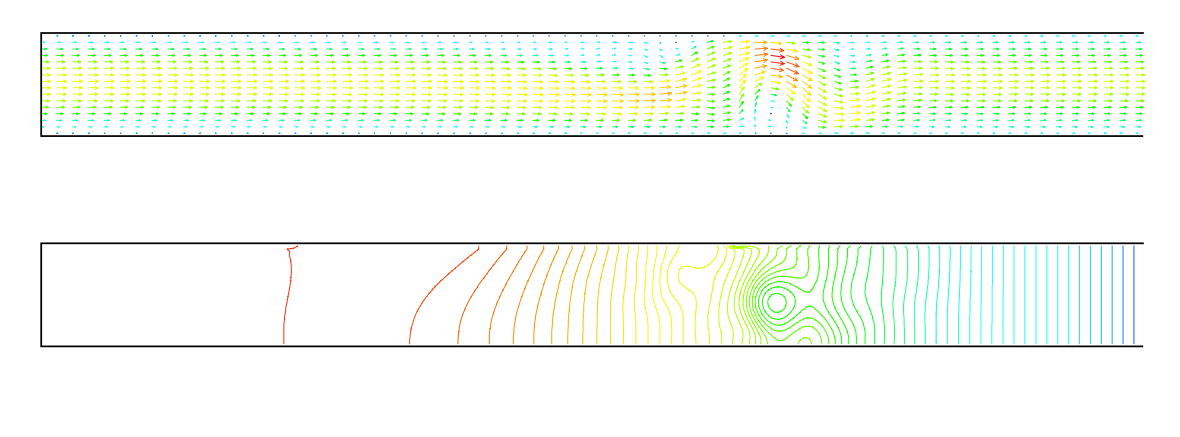

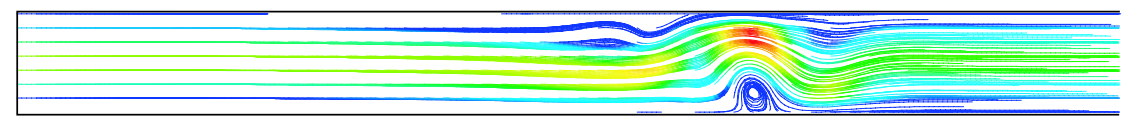

5.42:  $T=3.2$  1

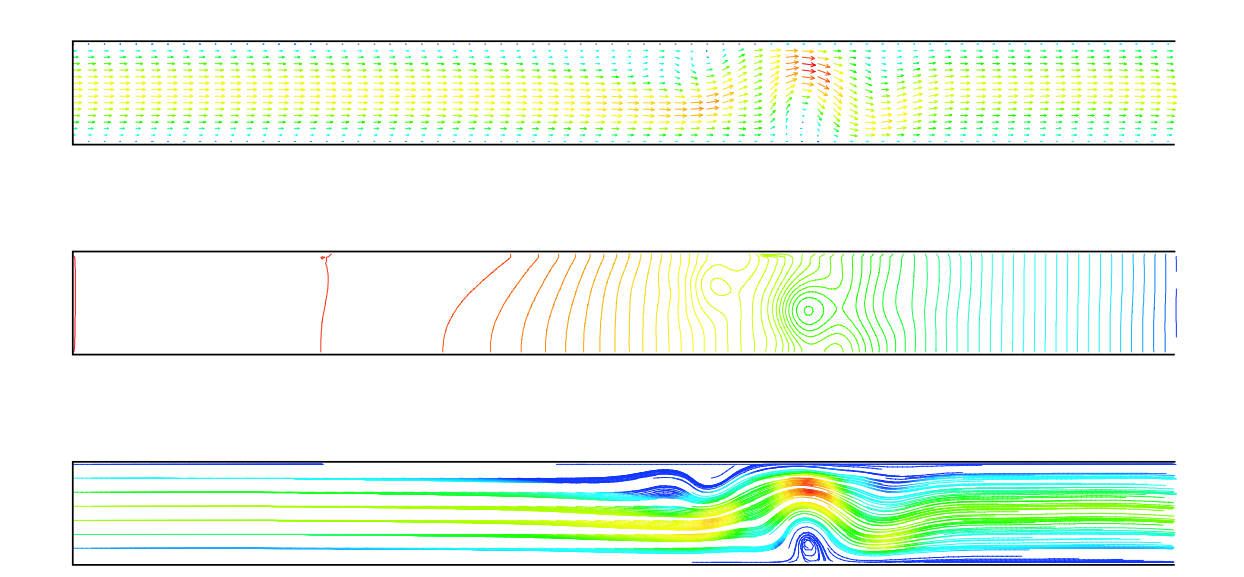

5. 43: T $\equiv$ 3. 2, 2

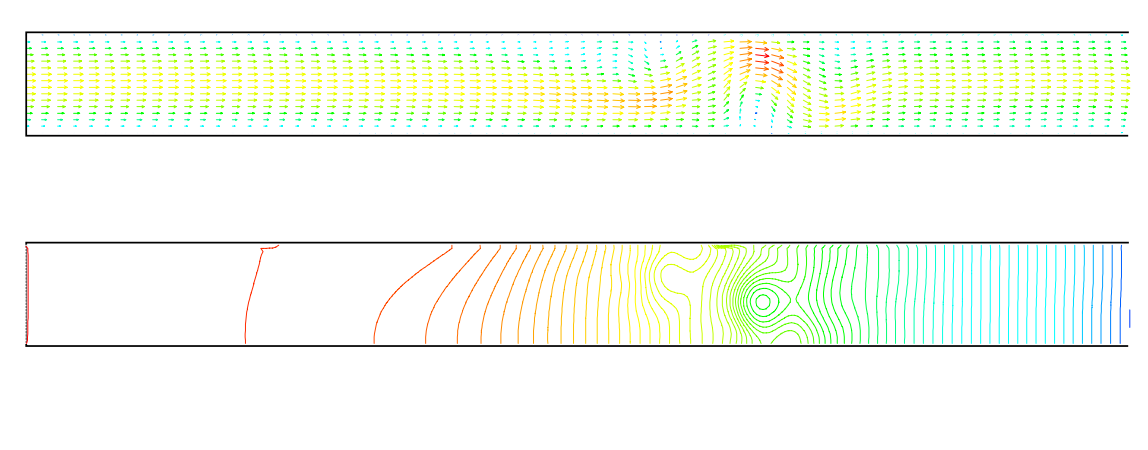

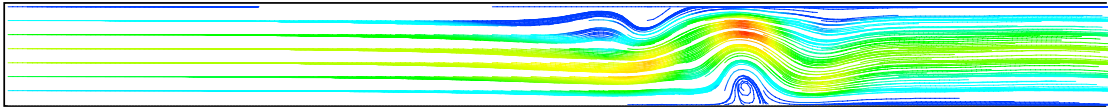

5.44:  $T=3.2,3$ 

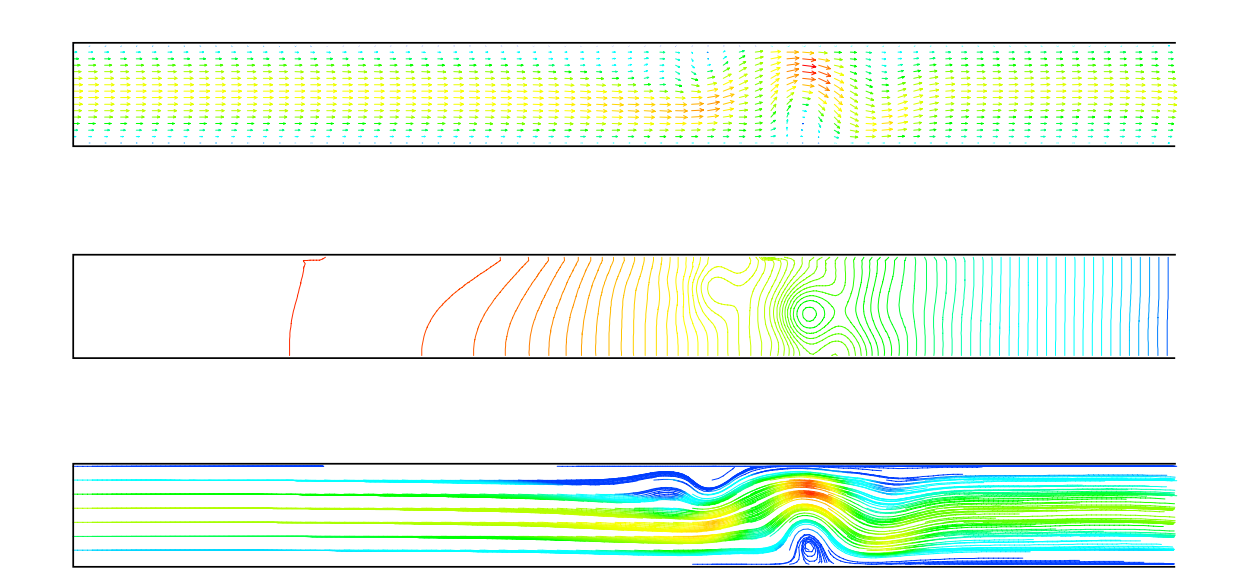

5. 45:  $T=3.2, 4$ 

1.  $CIP$ 2.  $3.$  CIP

<sup>6</sup>

1.  $\blacksquare$ 

 $2.$ 

- $[1]$   $\vdots$   $\text{CIP}$  , 7 ,pp.151-156,1996
- [2] T.Yabe, IIshik awa, P.YW ang: A univ ersal solver for hyperb dic eqations by cubepolynomial interprolation II. Two- and three-dimensional solvers, Computer Ph ysics Gm uications  $66p233242p91$
- [3] TY ab e: A univ ersal odic interp dation solver for compressible and incompressible fluids,Sho ck Waves,pp.187-195,1991
- $[4]$  : CIP  $\therefore$  CIP [5] 荒木宏之, 古田展康, 松澤照男:管壁が振動する流れの並列計算, 11 回計算力学講演 会論文集,pp.587-588,1998  $[6]$  : UNIX,  $,990$  $[7] \qquad , \qquad , \qquad , \qquad ; \qquad \qquad \text{II}, \qquad \qquad , 1997$
- $[8] \qquad \qquad ; \qquad \qquad , \qquad \qquad , 1994$